# NextSeq<sup>™</sup> 550Dx Instrument

PARA UTILIZAÇÃO EM DIAGNÓSTICO IN VITRO APENAS PARA EXPORTAÇÃO

Catálogo n.º 20005715

# Utilização prevista

O NextSeq 550Dx Instrument destina-se à sequenciação de bibliotecas de ADN quando utilizado com ensaios de diagnóstico *in vitro*. O NextSeq 550Dx Instrument destina-se a ser utilizado com reagentes de diagnóstico *in vitro* específicos registados, certificados ou aprovados e software de análise.

# Princípios do procedimento

O NextSeq 550Dx Instrument da Illumina destina-se à sequenciação de bibliotecas de ADN com ensaios de diagnóstico *in vitro* e deve ser utilizado por pessoal de laboratório clínico qualificado e com a devida formação para trabalhar com procedimentos de diagnóstico *in vitro* realizados num laboratório clínico. Para a entrada, o NextSeq 550Dx utiliza as bibliotecas geradas do ADN em que os índices de amostras e as sequências de captura serão adicionados aos alvos amplificados. As bibliotecas de amostra são capturadas numa célula de fluxo e sequenciadas no instrumento, utilizando a química de sequenciação por síntese (sequencing by synthesis, SBS). A química SBS utiliza um método de terminador reversível para detetar bases únicas de nucleótidos com marcação fluorescente à medida que são incorporadas em cadeias de ADN crescentes. O Real-Time Analysis Software (RTA) executa uma análise da imagem e uma identificação de bases e atribui uma pontuação de qualidade a cada base de cada ciclo de sequenciação. Quando a análise primária terminar, a análise secundária pode ser executada no instrumento para processar identificações de base. O NextSeq 550Dx utiliza diferentes módulos de análise secundária consoante o fluxo de trabalho. Para o Germline Variant Module ou o Somatic Variant Module, o processamento inclui desmultiplexagem, geração de ficheiros FASTQ, alinhamento, identificação de variantes e geração de ficheiros em formato de identificação de variantes (VCF e gVCF). Os ficheiros VCF e gVCF contêm informações sobre as variantes encontradas em posições específicas num genoma de referência.

# Configuração Dual Boot

O NextSeq 550Dx inclui uma configuração Dual Boot para permitir a utilização do instrumento no modo de diagnóstico (Dx) ou no modo RUO (research use only, apenas para investigação). Os ensaios de sequenciação de diagnóstico *in vitro*, incluindo o Germline Variant Module e o Somatic Variant Module, são executados no modo de diagnóstico. Apenas os reagentes de sequenciação de diagnóstico in vitro (IVD) podem ser utilizados no modo de diagnóstico. As caraterísticas de desempenho e as limitações de procedimento do NextSeq 550Dx Instrument foram estabelecidas utilizando o Germline Variant Module e o Somatic Variant Module no modo de diagnóstico.

# Limitações do procedimento

- 1 Para utilização em diagnóstico *in vitro*.
- 2 O Germline Variant Module e o Somatic Variant Module, quando utilizados com o NextSeq 550Dx High Output Reagent Kit v2 (300 cycles) ou com o NextSeq 550Dx High Output Reagent Kit v2.5 (300 cycles), têm capacidade para:
	- Resultado de sequenciação ≥ 90 gigabases (Gb)
- <sup>u</sup> Tamanho de leitura (em ensaios de extremidade emparelhada) 2 x 150 pares de bases (bp)
- ► Bases iguais ou superiores a Q30 ≥ 75% num tamanho de leitura de 2 x 150 bp 75% ou mais bases têm pontuações de qualidade na escala Phred ≥ 30, indicando uma precisão da identificação de bases superior a 99,9%
- 3 Leituras com indels (inserções, eliminações ou combinações) cujo tamanho do conteúdo é > 25 bp não são alinhadas pelo Assay Software. Consequentemente, indels com tamanho > 25 bp não são detetáveis pelo Assay Software.
- 4 O Assay Software poderá não alinhar leituras de fragmento amplificado com conteúdo extremo de variantes, resultando na definição da região a reportar como sendo do tipo selvagem. O conteúdo extremo inclui:
	- Leituras que contenham mais de três indels
	- $\blacktriangleright$  Leituras com um tamanho de pelo menos 30 bp com conteúdo de variante de nucleótido único (SNV) > 4% do tamanho total do alvo de fragmento amplificado (excluindo regiões de investigação)
	- $\blacktriangleright$  Leituras com tamanho < 30 bp com conteúdo SNV > 10% do tamanho total do fragmento amplificado (incluindo regiões de investigação)
- 5 Variantes maiores, incluindo variantes de multinucleótidos (MNVs) e indels grandes, podem ser reportados como variantes separadas mais pequenas no ficheiro de saída VCF.
- 6 É possível ignorar ou filtrar variantes de eliminação ao cruzar dois fragmentos amplificados sobrepostos se o tamanho da eliminação for superior ou igual à sobreposição entre os fragmentos amplificados sobrepostos.
- 7 O sistema não consegue detetar indels se ocorrerem diretamente adjacentes a um primer e se não houver um fragmento amplificado de sobreposição. Para as regiões com fragmentos amplificados de sobreposição, o ensaio não consegue detetar eliminações quando a região de sobreposição é mais pequena do que o tamanho da eliminação a ser detetada. Por exemplo, se a região da sobreposição entre dois fragmentos amplificados adjacentes for duas bases, o ensaio não consegue detetar nenhuma eliminação incluindo ambas as bases.

A eliminação de uma base única em cada uma dessas bases pode ser detetada.

- 8 Tal como com qualquer fluxo de trabalho de preparação de bibliotecas à base de hibridização, os polimorfismos, as mutações, as inserções ou as eliminações subjacentes em regiões de ligação oligonucleótida podem afetar os alelos investigados e as identificações obtidas durante a sequenciação. Por exemplo:
	- $\blacktriangleright$  Uma variante em fase com uma variante na região do primer pode não ser amplificada, resultando num falso negativo.
	- As variantes na região do primer podem impedir a amplificação do alelo de referência, resultando numa identificação incorreta de variante homozigótica.
	- $\triangleright$  As variantes de indel na região do primer podem causar um falso positivo no fim da leitura adjacente ao primer.
- 9 Os indels podem ser filtrados devido à tendência da cadeia se ocorrerem perto do fim de uma leitura e se forem levemente recortados durante o alinhamento.
- 10 MNV pequenas podem não ter sido validadas e só são reportadas no Somatic Variant Module.
- 11 As eliminações são reportadas no VCF na coordenada que antecede a base de acordo com o formato VCF. Assim, devem ser consideradas as variantes adjacentes antes de reportar que uma identificação individual de base é uma referência homozigótica.
- 12 Limitações específicas do fluxo de trabalho da linha germinal:
	- <sup>u</sup> O NextSeq 550Dx Instrument, utilizando o Germline Variant Module do Local Run Manager para o NextSeq 550Dx, foi concebido para fornecer resultados qualitativos para a identificação de variantes da linha germinal (p. ex., homozigóticas, heterozigóticas, de tipo selvagem).
	- ▶ Quando utilizado com o Germline Variant Module, a cobertura mínima necessária por fragmento amplificado para uma identificação de variantes precisa é de 150x. Como resultado, são necessários 150 fragmentos de ADN, que são equivalentes a 300 leituras de sobreposição de extremidade emparelhada. O número de amostras e o número total de bases alvo afetam a cobertura. O conteúdo GC (guanina-citosina) e outro conteúdo genómico podem afetar a cobertura.
- $\triangleright$  O número de cópia da variação pode afetar a identificação de uma variante como homozigótica ou heterozigótica.
- ▶ As variantes de alguns contextos repetitivos são filtradas nos ficheiros VCF. O filtro de repetição RMxN é utilizado para filtrar variantes se parte da sequência ou toda a sequência da variante estiver presente repetidamente no genoma de referência adjacente à posição da variante. No caso da identificação de variantes de linha germinal, são necessárias pelo menos nove repetições na referência para que uma variante seja filtrada. Apenas as repetições com um tamanho até 5 bp são consideradas (R5x9).
- Um indel e uma SNV num único local podem fazer com que apenas uma variante seja reportada.
- 13 Limitações específicas do fluxo de trabalho somático.
	- O NextSeq 550Dx Instrument, utilizando o Local Run Manager Somatic Variant Module para o NextSeq 550Dx, foi concebido para fornecer resultados qualitativos para a identificação da variante somática (p. ex., presença de uma variante somática com uma frequência de variante igual ou superior a 0,026 com um limite de deteção de 0,05).
	- $\blacktriangleright$  Quando utilizado com o Somatic Variant Module, a cobertura mínima necessária por fragmento amplificado para uma identificação de variantes precisa é de 450x por pool de oligonucleótidos. Como resultado, são necessários 450 fragmentos de ADN por pool de oligonucleótidos, que são equivalentes a 900 leituras de sobreposição de extremidade emparelhada. O número de amostras e o número total de bases alvo afetam a cobertura. O conteúdo GC (guanina-citosina) e outro conteúdo genómico podem afetar a cobertura.
	- Para identificação de variantes somáticas, são necessárias pelo menos seis repetições em referência para que uma variante seja filtrada e apenas as repetições com 3 bp são consideradas (R3x6).
	- ▶ O Somatic Variant Module não consegue distinguir entre variantes de linha germinal e somáticas. O módulo foi concebido para detetar variantes ao longo de um intervalo de frequências de variantes, mas a frequência de variantes não pode ser utilizada para distinguir entre variantes somáticas e variantes de linha germinal.
	- <sup>u</sup> O tecido normal na amostra afeta a deteção de variantes. O limite de deteção reportado é baseado numa frequência de variantes relativa ao ADN total extraído de tecido tumoral e de tecido normal.

# Componentes do produto

- 1 NextSeq 550Dx Instrument (Catálogo n.º 20005715)
- 2 Componentes do software do NextSeq 550Dx Instrument, incluindo o seguinte:

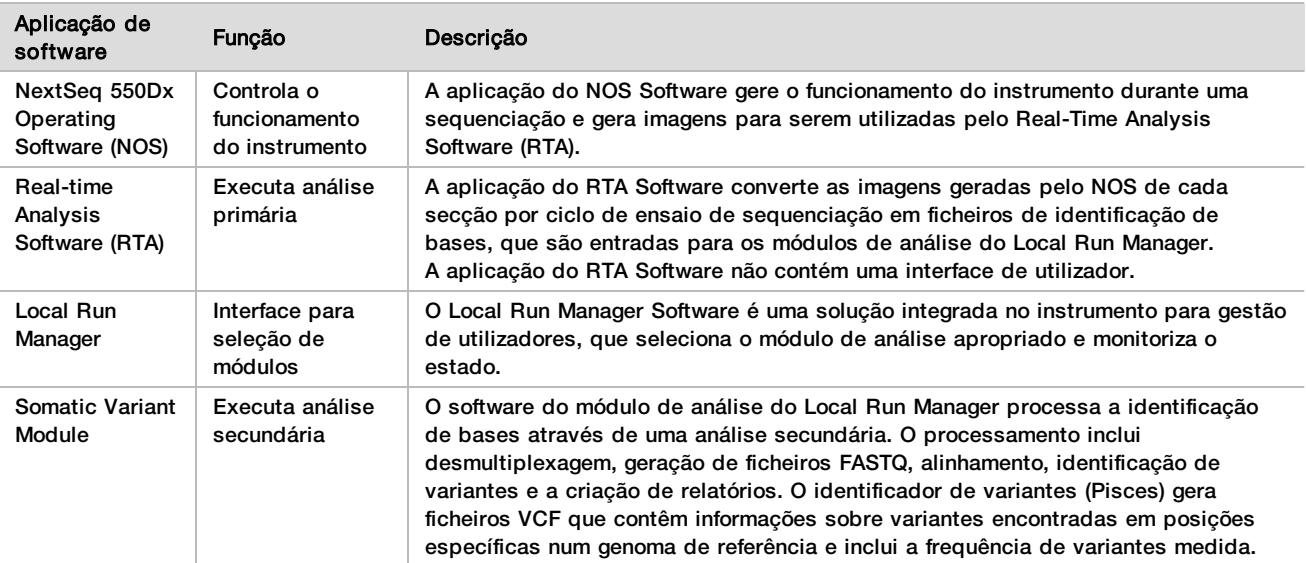

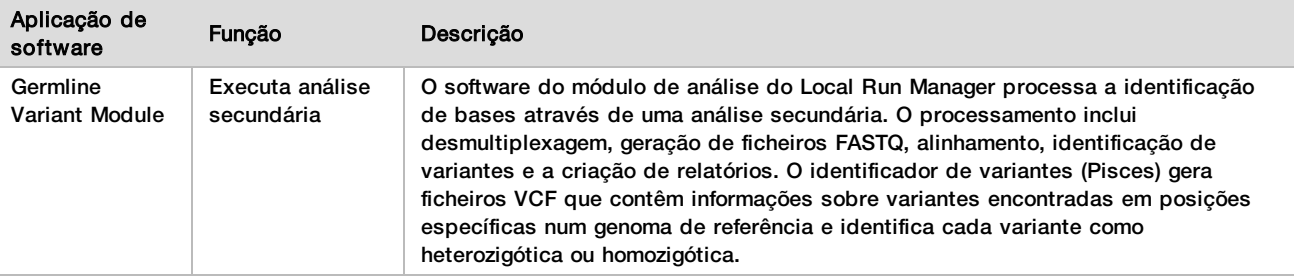

# Condições de funcionamento

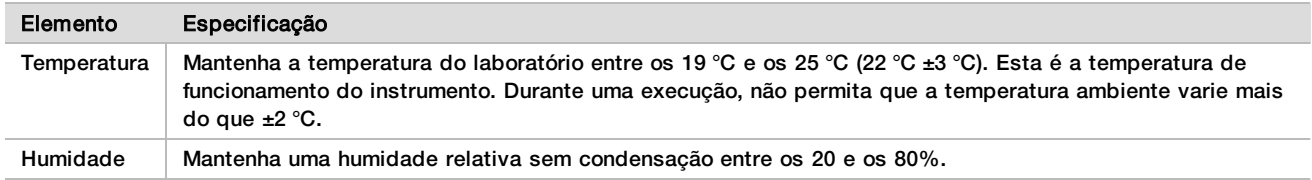

# Equipamento e materiais

Equipamento e materiais necessários, vendidos em separado

NextSeq 550Dx High Output Reagent Kit v2.5 (75 cycles), Catálogo n.º 20028870 NextSeq 550Dx High Output Reagent Kit v2.5 (300 cycles), Catálogo n.º 20028871

# Equipamento e materiais necessários, não fornecidos

Consumíveis fornecidos pelo utilizador para ensaios de sequenciação

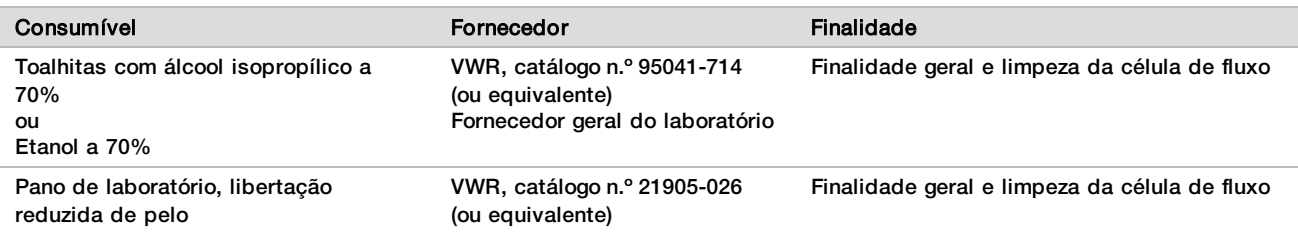

### Consumíveis fornecidos pelo utilizador para a manutenção do instrumento

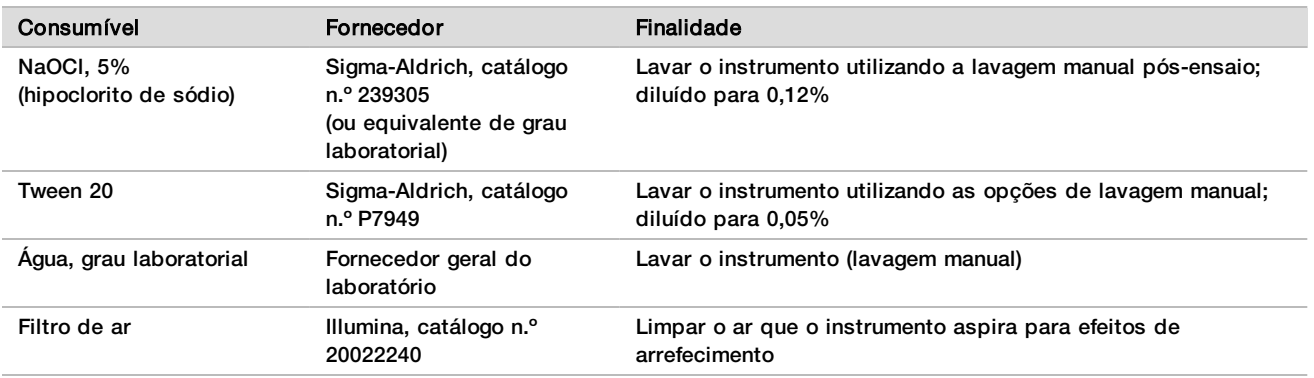

### Diretrizes para água laboratorial

Utilize água laboratorial ou desionizada para realizar procedimentos no instrumento. Nunca utilize água da torneira. Utilize apenas água dos seguintes graus ou equivalente:

- $\blacktriangleright$  Água desionizada
- $\blacktriangleright$  Illumina PW1
- $\blacktriangleright$  Água de 18 Megaohms (ΜΩ)
- $\blacktriangleright$  Áqua Milli-Q
- $\blacktriangleright$  Água Super-Q
- $\blacktriangleright$  Água para biologia molecular

# Avisos e precauções

ATENÇÃO A Lei Federal Americana só permite a venda deste dispositivo mediante receita médica ou por um médico ou outro profissional de saúde autorizado pela legislação do Estado onde este exerce, para utilizar ou prescrever este dispositivo.

- 1 **Alguns componentes dos reagentes fornecidos pela Illumina para serem utilizados com o NextSeq 550Dx Instrument contêm químicos potencialmente perigosos. Podem ocorrer lesões pessoais por inalação, ingestão, contacto da pele e contacto ocular. Use equipamento de proteção, incluindo proteção ocular, luvas e bata de laboratório adequados para o risco de exposição. Manuseie os reagentes usados como resíduos químicos e elimine-os de acordo com a legislação e os regulamentos locais, regionais e nacionais aplicáveis.** Para obter informações adicionais ambientais, de segurança e de saúde, consulte as Fichas de dados de segurança (FDS) em [support.illumina.com/sds.html](http://support.illumina.com/sds.html).
- 2 Comunique imediatamente quaisquer incidentes graves relacionados com este produto à Illumina e às autoridades competentes dos Estados-Membros nos quais o utilizador e o paciente estão estabelecidos.
- 3 Manuseie todas as amostras sanguíneas como se fossem conhecidas por estarem infetadas com o VIH (vírus da imunodeficiência humana), o vírus humano da hepatite B (VHB) e com outros agentes patogénicos transmitidos pelo sangue (precauções universais).
- 4 O não seguimento dos procedimentos da forma descrita pode resultar em resultados erróneos ou na redução significativa da qualidade das amostras.
- 5 Aplique as precauções de rotina do laboratório. Não coloque a pipeta na boca. Não coma, beba ou fume nas áreas designadas para trabalho. Use luvas descartáveis e batas de laboratório quando manusear amostras e kits de reagentes. Lave bem as mãos depois de manusear amostras e kits de reagentes.
- 6 É necessário que sejam implementadas as devidas práticas laboratoriais e as boas práticas de higiene laboratorial para evitar que os produtos PCR contaminem reagentes, instrumentos e amostras genómicas de ADN. A contaminação PCR pode causar resultados imprecisos e não fiáveis.
- 7 Para prevenir a contaminação, certifique-se de que as áreas de pré e pós-amplificação têm equipamento e consumíveis dedicados (p. ex., pipetas, pontas de pipeta, blocos de aquecimento, agitadores por vórtice e centrífugas).
- 8 O emparelhamento entre os índices e amostras tem de corresponder exatamente à impressão da disposição das placas. O Local Run Manager preenche automaticamente os primers de indexação associados aos nomes das amostras, quando introduzidas no módulo. Recomenda-se que o utilizador confirme se os primers de indexação são associados às amostras antes de iniciar o ensaio de sequenciação. As divergências entre a amostra e a disposição das placas resulta na perda da identificação positiva da amostra e em relatórios com resultados incorretos.
- 9 Recomenda-se vivamente ao utilizador a instalação de software antivírus para proteger o computador contra vírus. Consulte o manual do utilizador para obter instruções de instalação.
- 10 Não utilize o NextSeq 550Dx se algum dos painéis for removido. A utilização do instrumento com qualquer um dos painéis removidos cria uma potencial exposição à tensão de linha e a tensões de CC.
- 11 Não toque na plataforma da célula de fluxo no compartimento da mesma. O aquecedor neste compartimento funciona entre os 22 °C e os 95 °C e pode causar queimaduras.
- 12 O instrumento pesa cerca de 83 kg (185 lb) e pode causar ferimentos graves caso se deixe cair ou caso seja utilizado incorretamente.

# Instruções de utilização

As seguintes instruções de utilização destinam-se à utilização do Germline Variant Module e do Somatic Variant Module no modo de diagnóstico do NextSeq 550Dx Instrument, utilizando o NextSeq 550Dx High Output Reagent Kit v2 (300 cycles) ou o NextSeq 550Dx High Output Reagent Kit v2.5 (300 cycles).

### Introduzir informações do ensaio

Para obter informações detalhadas, consulte o Manual de referência do NextSeq 550Dx Instrument (documento n.º 1000000009513) e o manual do módulo do Local Run Manager aplicável.

Definir parâmetros<br>1 Inicie sessão no Lo

- 1 Inicie sessão no Local Run Manager.
- 2 Selecione **Create Run** (Criar ensaio) e selecione **Somatic Variant** (Variante somática) ou **Germline Variant** (Variante da linha germinal).
- 3 Introduza um nome para o ensaio que o identifique a partir da sequenciação através da análise. Utilize carateres alfanuméricos, espaços, sublinhados ou travessões.
- 4 **[Opcional]** Introduza a descrição do ensaio para ajudar a identificar o ensaio. Utilize carateres alfanuméricos, espaços, sublinhados ou travessões.
- 5 Selecione o número de amostras e o conjunto de índices na lista pendente. Considere as seguintes informações quando selecionar uma opção.
- A lista pendente contém números de amostras com um conjunto de índice. Por exemplo, 24-Set 1 indica que existem 24 amostras para testar com índices a partir do conjunto de índices 1.
- ▶ Os números do conjunto de índices referem-se a conjuntos diferentes de pares de índices i5 e i7. O Set 1 (Conjunto 1) e o Set 2 (Conjunto 2) fornecem ambos uma diversidade de índices. São fornecidos dois conjuntos de índices para ajudar a evitar a diminuição de um único conjunto.
- ▶ Escolha o número de amostras mais aproximado do número de amostras que está a testar. Se o número exato de amostras não estiver na lista, selecione o número mais próximo, mas inferior ao número que está a testar. Por exemplo, se pretende testar 18 amostras, selecione 16 amostras.
- $\triangleright$  Os pocos de amostras sugeridos e as combinações de índices que cumprem os requisitos de diversidade de índices estão realçados a verde.

# Importar ficheiros de manifesto para o ensaio<br>1 Certifique-se de que os manifestos que pret

- 1 Certifique-se de que os manifestos que pretende importar se encontram disponíveis numa localização de rede acessível ou numa unidade USB.
- 2 Selecione **Import Manifests** (Importar manifestos).
- 3 Aceda ao ficheiro de manifesto e selecione os manifestos que pretende adicionar.

NOTA Para tornar os ficheiros de manifesto disponíveis para todos os ensaios utilizando o módulo de análise Germline Variant ou Somatic Variant, adicione os manifestos com a funcionalidade Module Settings (Definições do módulo). Esta funcionalidade requer uma permissão de nível de utilizador administrador. Para obter mais informações, consulte o *Manual de referência do instrumento NextSeq 550Dx (documento n.º 1000000009513)*.

#### Especificar amostras para o ensaio

Especifique amostras para o ensaio utilizando uma das opções e instruções que se seguem.

- ▶ Introduza as amostras manualmente—Utilize a tabela em branco no ecrã Create Run (Criar ensaio).
- **Importar amostras**—Aceda a um ficheiro externo em formato de valores separados por vírgulas (\*.csv). Está disponível um modelo para transferência no ecrã Create Run (Criar ensaio).

Introduzir amostrasmanualmente

- 1 Introduza um nome único para a amostra (*módulo de análise da Somatic Variant*) ou ID de amostra (*módulo de análise da Germline Variant*).
	- Utilize carateres alfanuméricos, travessões ou sublinhados.
- 2 **[Opcional]** No caso de amostras de controlo positivo ou negativo, clique com o botão direito e selecione o tipo de controlo.

O controlo de um poço de amostra preenche automaticamente o poço no outro pool com o mesmo controlo.

- 3 **[Opcional]** Introduza uma descrição da amostra no campo Sample Description (Descrição da amostra). Utilize carateres alfanuméricos, travessões ou sublinhados.
- 4 Selecione um adaptador de Índice 1 na lista pendente do Índice 1 (i7). Quando utilizar os poços de amostra sugeridos, o software preenche automaticamente os adaptadores de índice i7 e i5 que cumprem os requisitos de diversidade de índices. Se o número de amostras exato que está a testar não estiver na lista, certifique-se de que seleciona os adaptadores de índice para poços extra.
- 5 Selecione um adaptador de Índice 2 na lista pendente do Índice 2 (i5).
- 6 Selecione um ficheiro de manifesto na lista pendente do manifesto.

As amostras do Pool A requerem um manifesto diferente do das amostras do Pool B.

- 7 Selecione uma opção para ver, imprimir ou guardar a disposição das placas, como referência para preparar bibliotecas:
	- Selecione o ícone **Print** (Imprimir) para ver a disposição das placas. Selecione **Print** (Imprimir) para imprimir a disposição das placas.
	- Selecione **Export** (Exportar) para exportar as informações da amostra para um ficheiro externo.
- 8 Selecione **Save Run** (Guardar ensaio).

Importar amostras

- 1 Selecione **Import Samples** (Importar amostras) e aceda à localização do ficheiro de informações da amostra. Existem dois tipos de ficheiros que pode importar.
	- Selecione **Template** (Modelo) no ecrã Create Run (Criar ensaio) para criar uma nova disposição de placas. O ficheiro modelo contém os cabeçalhos de coluna corretos para importação. Introduza informações em cada coluna das amostras do ensaio. Elimine as informações de exemplo das células não utilizadas e, em seguida, guarde o ficheiro.
	- Utilize um ficheiro com informações da amostra que tenha sido exportado do módulo Germline Variant ou Somatic Variant através da função Export (Exportar).
- 2 Selecione o ícone **Print** (Imprimir) para ver a disposição das placas.
- 3 Selecione **Print** (Imprimir) para imprimir a disposição das placas como referência para preparar bibliotecas.
- 4 Selecione **Save Run** (Guardar ensaio).

### Preparar o cartucho de reagentes

Certifique-se de que segue as instruções do cartucho de reagentes cuidadosamente para uma sequenciação bem-sucedida.

- 1 Retire o cartucho de reagentes do armazenamento de -25 °C a -15 °C.
- 2 Selecione um dos seguintes métodos para descongelar os reagentes. Não mergulhe o cartucho. Depois de o cartucho estar descongelado, seque-o antes de avançar para o passo seguinte.

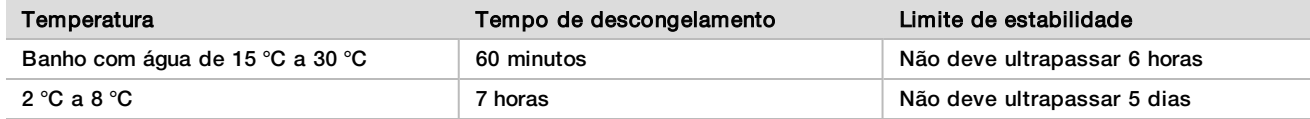

NOTA Se estiver a descongelar mais de um cartucho no mesmo banho de água, o tempo de descongelamento será maior.

- 3 Inverta o cartucho cinco vezes para misturar os reagentes.
- 4 Inspecione a parte de baixo do cartucho para verificar que os reagentes estão descongelados e que não contêm precipitados. Confirme que as posições 29, 30, 31 e 32 estão descongeladas, pois são as maiores e demoram mais tempo para descongelar.
- 5 Bata levemente na bancada para reduzir as bolhas de ar. Para obter os melhores resultados, avance diretamente para o carregamento de amostras e configuração do ensaio.

### Preparar a célula de fluxo

- 1 Retire uma nova caixa de célula de fluxo do armazenamento de 2 °C a 8 °C.
- 2 Remova a embalagem de alumínio da caixa e mantenha à temperatura ambiente durante 30 minutos.

### Preparar bibliotecas para sequenciação

Proceda à desnaturação e diluição das suas bibliotecas até um volume de carregamento de 1,3 ml. Na prática, a concentração de carregamento pode variar dependendo da preparação da biblioteca e dos métodos de quantificação. A diluição das bibliotecas de amostras depende da complexidade dos pools de oligonucleótidos. Para obter instruções para preparar bibliotecas de amostras para sequenciação, incluindo pooling e diluição de bibliotecas, consulte a secção das Instruções de utilização do kit de preparação de bibliotecas aplicável. É necessária a otimização da densidade do cluster no NextSeq 550Dx.

# Carregar bibliotecas para o cartucho de reagentes

- 1 Limpe o selo de alumínio que cobre o reservatório n.º 10 com a etiqueta **Load Library Here** (Carregar a biblioteca aqui) utilizando um pano com libertação reduzida de pelo.
- 2 Perfure o selo com a ponta de uma pipeta limpa de 1 ml.
- 3 Carregue 1,3 ml de bibliotecas preparadas no reservatório n.º 10 com a etiqueta **Load Library Here** (Carregar biblioteca aqui). Evite tocar no selo de alumínio enquanto distribui as bibliotecas.

Figura 1 Carregar bibliotecas

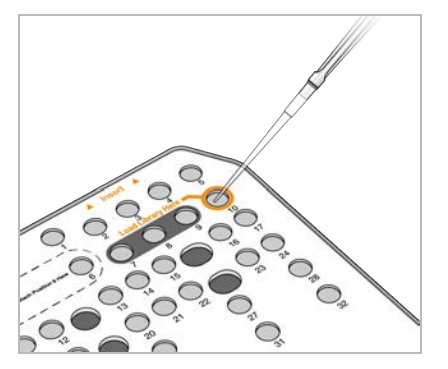

# Configurar um ensaio de sequenciação

- 1 Inicie sessão no NextSeq 550Dx com a palavra-passe do Local Run Manager Software.
- 2 No ecrã Home (Início) do NOS Software, selecione **Sequence** (Sequência).
- 3 Selecione um ensaio na lista e, em seguida, selecione **Next** (Seguinte). São abertos vários ecrãs de configuração de ensaios pela seguinte ordem: Load Flow Cell (Carregar célula de fluxo), Load Buffer Cartridge (Carregar cartucho de tampão), Load Reagent Cartridge (Carregar cartucho de reagentes) e Pre-run Check (Verificação pré-ensaio).
- 4 Quando o ecrã Load Flow Cell (Carregar célula de fluxo) for apresentado, limpe e carregue a célula de fluxo.
	- **EXECTE REMOVA A CÉLUIA de fluxo da embalagem de alumínio.**
	- <sup>u</sup> Abra a embalagem de plástico transparente e remova a célula de fluxo
	- ▶ Limpe a superfície de vidro da célula de fluxo com um pano sem pelo e com álcool. Seque o vidro com um pano com libertação reduzida de pelo
	- ► Certifique-se de que a superfície de vidro da célula de fluxo está limpa. Se necessário, repita o passo de limpeza.
	- $\blacktriangleright$  Remova a célula de fluxo usada num ensaio anterior.
	- $\blacktriangleright$  Alinhe a célula de fluxo com os pinos de alinhamento e coloque a célula de fluxo na plataforma.
- 5 Selecione **Load** (Carregar). A porta fecha automaticamente, o ID da célula de fluxo é apresentado no ecrã e os sensores são verificados.
- 6 Siga as instruções do software para esvaziar o recipiente de reagentes gastos, carregar o cartucho de tampão NextSeq 550Dx e carregar o cartucho de reagentes NextSeq 550Dx. Quando os cartuchos de tampão e de reagentes do NextSeq 550Dx são carregados, o software lê e regista o RFID. Os IDs dos cartuchos de tampão e de reagentes são apresentados no ecrã e os sensores são verificados.
- 7 Quando a verificação de pré-ensaio automática estiver concluída, selecione **Start** (Iniciar). (Não requerido se estiver configurado para iniciar automaticamente.)
- 8 O ecrã Sequencing (Sequenciação) é apresentado quando o ensaio começar. Este ecrã fornece uma representação visual do ensaio em curso, incluindo as intensidades e as pontuações de qualidade (Pontuações Q).

# Resultados

O RTA (Real-Time Analysis) é um software integrado que executa uma análise da imagem e uma identificação de bases e atribui uma pontuação de qualidade a cada base de cada ciclo de sequenciação. Quando a análise primária terminar, o módulo Local Run Manager selecionado no NextSeq 550Dx Instrument inicia a análise secundária automaticamente. Os processos da análise secundária aqui descritos destinam-se ao Germline Variant Module e ao Somatic Variant Module.

# Desmultiplexagem

A desmultiplexagem compara cada sequência de leitura de índice com as sequências de índice especificadas para o ensaio. Não são considerados quaisquer valores de qualidade neste passo.

As leituras de índice são identificadas através dos seguintes passos:

- <sup>u</sup> As amostras são numeradas a partir do número 1, na ordem pela qual são listados para o ensaio.
- $\triangleright$  O número de amostra 0 está reservado aos clusters que não foram atribuídos a uma amostra.
- $\triangleright$  Os clusters são atribuídos a uma amostra quando a sequência de índice corresponde exatamente ou quando existe pelo menos uma única divergência por Leitura de índice.

# Geração de ficheiros FASTQ

Após a desmultiplexagem, o software gera ficheiros de análise intermédia em formato FASTQ, que é um formato de texto usado para representar sequências. Os ficheiros FASTQ contêm leituras de cada amostra e as pontuações de qualidade associadas. Os clusters que não passarem no filtro serão excluídos.

Cada ficheiro FASTQ contém leituras de apenas uma amostra e o nome dessa amostra está incluído no nome de ficheiro FASTQ. No Germline Variant Module (módulo de variante de linha germinal) e no Somatic Variant Module (módulo de variante somática), são gerados oito ficheiros FASTQ por amostra e por pool de

oligonucleótidos, quatro da Leitura 1 e quatro da Leitura 2, o que resulta num total de 8 e 16 ficheiros FASTQ por amostra para Germline e Somatic, respetivamente. Os ficheiros FASTQ são a principal entrada para alinhamento.

#### Alinhamento

Durante o passo de alinhamento, o algoritmo de Smith-Waterman com faixas alinha os clusters de cada amostra com as sequências de fragmentos amplificados especificadas no ficheiro de manifesto.

O algoritmo de Smith-Waterman com faixas executa alinhamentos de sequências semiglobais para determinar regiões semelhantes entre duas sequências. Em vez de comparar a totalidade da sequência, o algoritmo de Smith-Waterman compara segmentos de todos os tamanhos possíveis.

Cada leitura de extremidade emparelhada é avaliada em termos de alinhamento em relação às sequências de investigação relevantes dessa leitura.

- ► A Leitura 1 é avaliada em relação ao complemento inverso dos DLSO (Downstream Locus-Specific Oligos, oligonucleótidos a jusante específicos a um locus).
- A Leitura 2 é avaliada em relação aos ULSO (Upstream Locus-Specific Oligos, oligonucleótidos a montante específicos a um locus).
- ▶ Se o início de uma leitura corresponder a uma sequência de investigação com até uma divergência, o tamanho total da leitura é alinhado em relação ao alvo amplicon dessa sequência.
- <sup>u</sup> Se o início de uma leitura corresponder a uma sequência de investigação com até três diferenças (divergências ou mudanças devido aos primeiros indels), o tamanho total da leitura é alinhado em relação ao fragmento amplificado alvo dessa sequência.
- <sup>u</sup> Os indels dos DLSO e dos ULSO não são observados devido à química do ensaio.

Os alinhamentos são filtrados a partir dos resultados de alinhamento com base nas taxas de divergência na região de interesse ou de todo o fragmento amplificado, consoante o tamanho do mesmo. Os alinhamentos filtrados são gravados em ficheiros de alinhamento como não alinhados e não são utilizados na identificação de variantes.

### Identificação de variantes

O identificador de variantes Pisces foi concebido para fazer identificações de variantes SNV (single nucleotide variant, variante de nucleótido único) e de indel de bibliotecas preparadas para o instrumento.

# Relatórios e ficheiros de saída adicionais

Os módulos de análise de variantes produzem relatórios em PDF e relatórios delimitados por tabulações (\*.txt) que apresentam métricas, tais como a profundidade de sequenciação e as contagens de variantes. Os módulos também produzem ficheiros de saída VCF e gVCF (genome Variant Call Format, formato de identificação de variantes genómicas) para aplicações de identificação de variantes.

# Procedimentos de controlo de qualidade

O NextSeq 550Dx Software avalia cada ensaio, amostra e identificação de bases em relação às métricas de controlo de qualidade. Os controlos positivo e negativo também são recomendados na preparação de bibliotecas e devem ser avaliados. Avalie os controlos da seguinte forma:

- **Controlo negativo (controlo sem modelo) ou outro controlo negativo** Tem de gerar o resultado esperado. Se o controlo negativo gerar um resultado diferente do esperado, poderá ter ocorrido um erro no controlo de amostras, um registo incorreto dos primers de indexação ou contaminação.
- **Amostra de controlo positivo** Tem de gerar o resultado esperado. Se o controlo positivo gerar um resultado diferente do esperado, poderá ter ocorrido um erro no controlo de amostras ou um registo incorreto dos primers de indexação.

# Caraterísticas de desempenho

As caraterísticas de desempenho do NextSeq 550Dx Instrument foram estabelecidas com o Germline Variant Module e o Somatic Variant Module com o TruSeq Custom Amplicon Kit Dx e o NextSeq 550Dx High Output Reagent Kit v2 (300 cycles) e confirmadas com o NextSeq 550Dx High Output Reagent Kit v2.5 (300 cycles). Os estudos incluíram indexação de amostras, contaminação cruzada de amostras, entrada de ADN, sensibilidade analítica (limite de vazio/limite de deteção), precisão, exatidão, comparação de métodos e reprodutibilidade.

Os estudos analíticos com o NextSeq 550Dx High Output Reagent Kit v2.5 (300 cycles) foram concebidos para avaliar as alegações de desempenho anteriormente estabelecidas com o NextSeq 550Dx High Output Reagent Kit v2 (300 cycles). Os resultados demonstram que os kits de reagentes (v2 e v2.5) têm um desempenho comparável utilizando o TruSeq Custom Amplicon Kit Dx. Consulte o *folheto informativo do TruSeq Custom Amplicon Kit Dx* para ver as caraterísticas de desempenho relacionadas com fatores pré-clínicos, tais como métodos de extração ou substâncias interferentes.

### Definições dos cálculos utilizados nas caraterísticas de desempenho

- 1 A PPA (Positive Percent Agreement, percentagem de concordância positiva) é calculada como a proporção, reportada corretamente pelo ensaio, de loci classificados como variantes por um método de referência.
	- $\blacktriangleright$  (N.º de loci variantes corretamente reportados pelo ensaio)/(n.º total de loci variantes) Os loci variantes reportados pelo ensaio que são concordantes com o método de referência são verdadeiros positivos (true positives, TPs). Os loci variantes reportados como identificações de referência ou como identificações de variantes diferentes pelo ensaio são falsos negativos (false negatives, FNs).
- 2 A NPA (Negative Percent Agreement, percentagem de concordância negativa) é calculada como a proporção, reportada corretamente pelo ensaio, de loci classificados como sendo de tipo selvagem por um método de referência.
	- $\blacktriangleright$  (N.º de loci de tipo selvagem corretamente reportados pelo ensaio)/(n.º total de loci de tipo selvagem) Os loci de tipo selvagem reportados pelo ensaio que são concordantes com o método de referência são verdadeiros negativos (TNs). Os loci de tipo selvagem reportados como variantes pelo ensaio são falsos positivos (FPs).
- 3 A OPA (Overall Percent Agreement, percentagem de concordância geral) é calculada como a proporção, corretamente reportada pelo ensaio, de loci relativamente a um método de referência.
	- $[IN.°$  de loci variantes corretamente reportados pelo ensaio] +  $[n.°$  de loci de tipo selvagem corretamente reportados pelo ensaio])/([n.º total de loci variantes] + [n.º total de loci de tipo selvagem])
- 4 Os cálculos de PPA, NPA e OPA não incluem quaisquer identificações (loci variante ou de referência que não cumpram um ou mais filtros de qualidade).
- 5 A taxa de identificação autossómica é calculada como o número total de loci que cumpre os filtros dividido pelo número total de posições sequenciadas para os cromossomas 1–22. Os cromossomas X e Y estão excluídos. Esta métrica não considera a concordância de identificações com o método de referência.

# Desempenho do NextSeq 550Dx High Output Reagent Kit v2 (300 Cycles)

#### Indexação de amostras

Os primers de indexação de amostras, adicionados durante a preparação de bibliotecas, atribuem uma sequência única a cada amostra de ADN. Estas sequências únicas permitem analisar múltiplas amostras em pool num único ensaio de sequenciação. A indexação de amostras é utilizada em fluxos de trabalho somáticos e de linha germinal. A finalidade deste estudo é estabelecer os números mínimo (8) e máximo (96) de amostras que podem ser processadas num único ensaio de sequenciação pelo NextSeq 550Dx Instrument. Foram testadas oito amostras únicas de Platinum Genome com 12 combinações diferentes do primer de indexação por amostra. Os resultados das amostras de quatro ensaios de sequenciação utilizando o Germline Variant Module foram comparados com o Platinum Genome versão 2016-1.0.

No primeiro conjunto de ensaios, foram testadas 96 bibliotecas de amostras exclusivamente indexadas com um ensaio representativo concebido para analisar uma variedade de genes abrangendo 12 588 bases por cadeia ao longo dos 23 cromossomas humanos, para verificar a capacidade do ensaio de fazer uma identificação de genotipagem consistentemente numa determinada amostra, em combinações diferentes do primer de indexação. No segundo conjunto de ensaios, foram sequenciadas oito bibliotecas de amostras exclusivamente indexadas em dois ensaios de sequenciação, para verificar o número mínimo de índices suportado.

Nos ensaios de 96 índices, a PPA para SNVs variou entre os 98,7% e os 100%, a PPA para inserções e eliminações foi de 100% e a NPA foi de 100% para cada uma das combinações de 96 índices. Os ensaios de 8 índices tinham valores de PPA de 100% (SNVs, inserções e eliminações) e NPA de 100% para cada uma das combinações de oito índices.

#### Contaminação cruzada de amostras

O NextSeq 550Dx Instrument permite a sequenciação de amostras múltiplas e controlos num único ensaio de sequenciação. Foi realizado um estudo para avaliar a dimensão da contaminação cruzada de amostras num ensaio de sequenciação (no mesmo ensaio) e entre ensaios de sequenciação (de ensaio para ensaio). Foram analisadas duas amostras Platinum Genome, uma masculina e outra feminina, com um ensaio representativo concebido para examinar vários genes abrangendo 12 588 bases (150 fragmentos amplificados) ao longo de 23 cromossomas diferentes, incluindo ambos os cromossomas sexuais. As bibliotecas foram sequenciadas no NextSeq 550Dx Instrument utilizando o Germline Variant Module. Foi observada a contaminação cruzada de amostras masculinas para amostras femininas através da presença de leituras de fragmento amplificado do cromossoma Y em amostras femininas.

A contaminação cruzada no mesmo ensaio pode ocorrer durante a geração de clusters, identificação de bases do ciclo de índices e durante a desmultiplexagem de amostras. Para testar a contaminação cruzada de amostras num ensaio de sequenciação, foi sequenciado um pool de bibliotecas compostas por 46 réplicas cada de amostras masculinas e femininas, mais quatro controlos sem modelo, uma vez no NextSeq 550Dx Instrument. Foi avaliada a contaminação cruzada de amostras no mesmo ensaio comparando a cobertura de fragmentos amplificados do cromossoma Y de cada réplica feminina com a média da cobertura de fragmentos amplificados do cromossoma Y de todas as réplicas masculinas no pool. A mediana observada de contaminação cruzada no mesmo ensaio foi de 0,084%.

Para testar a contaminação cruzada de amostras de ensaio para ensaio, foram preparados e sequenciados consecutivamente dois pools de bibliotecas no NextSeq 550Dx Instrument. O primeiro pool continha 46 réplicas de amostras femininas e dois controlos sem modelo. O segundo pool continha 46 réplicas de amostras masculinas e dois controlos sem modelo. Ambos os pools utilizaram o mesmo conjunto de adaptadores de índice. O pool feminino foi sequenciado primeiro, seguido por um ensaio de sequenciação subsequente com o pool masculino, seguido por outra repetição do ensaio de sequenciação do pool feminino. Foi avaliada a contaminação cruzada de amostras de ensaio para ensaio através da comparação da cobertura de fragmentos amplificados do cromossoma Y entre as réplicas correspondentes do ensaio de repetição do pool feminino e do ensaio do pool masculino. A mediana observada de contaminação cruzada de ensaio para ensaio foi de 0,0076%

#### Entrada de ADN

#### Sangue (linha germinal)

O intervalo de entrada de ADN sanguíneo para a preparação de bibliotecas do TruSeq Custom Amplicon Kit Dx utilizando o fluxo de trabalho do Germline Variant Module foi estabelecido para o NextSeq 550Dx Instrument. Este intervalo foi avaliado executando um estudo de diluição de série com 13 amostras Platinum Genome com um ensaio representativo concebido para examinar diversos genes, abrangendo 12 588 bases nos 23 cromossomas diferentes. A biblioteca foi sequenciada em dois instrumentos NextSeq 550Dx utilizando um lote do NextSeq 550Dx High Output Reagent Kit v2 (300 cycles).

Foram testadas cinco amostras em duplicado em cinco níveis de entrada de ADN, entre 250 ng e 12 ng (250 ng, 100 ng, 50 ng, 25 ng e 12 ng). Foram testadas oito amostras como única réplica em cada um dos cinco níveis de entrada de ADN. Para determinação da precisão, os genótipos das amostras foram comparados ao Platinum

Genome, versão 2016-1.0. Os resultados foram determinados para cada nível de entrada. A PPA de cada tipo de variante (SNVs, inserções e eliminações) é apresentada na [Tabela 1](#page-12-0); a NPA é apresentada na [Tabela 2](#page-12-1). Todos os níveis de entrada tinham uma precisão semelhante. A entrada de ADN recomendada para o TruSeq Custom Amplicon Kit Dx é de 50 ng com 25 ng e 100 ng desde que exista um limite inferior e superior para cumprir as caraterísticas de desempenho.

| Entrada de ADN<br>(ng) | Tipo de<br>variante | <b>Variantes</b><br>esperadas | <b>TP</b> | <b>FN</b>      | Não identificação de variantes | <b>PPA</b><br>(%) |
|------------------------|---------------------|-------------------------------|-----------|----------------|--------------------------------|-------------------|
| 12                     | SNV                 | 2412                          | 2381      | 31             | $\mathbf 0$                    | 98,7              |
| 25                     |                     |                               | 2404      | 8              | $\mathbf 0$                    | 99,7              |
| 50                     |                     |                               | 2403      | 9              | $\mathbf 0$                    | 99,6              |
| 100                    |                     |                               | 2412      | 0              | $\mathbf 0$                    | 100               |
| 250                    |                     |                               | 2412      | $\mathbf 0$    | $\mathbf 0$                    | 100               |
| 12                     | Inserção            | 808                           | 784       | 3              | 21                             | 99,6              |
| 25                     |                     |                               | 781       | 5              | 22                             | 99,4              |
| 50                     |                     |                               | 786       | $\mathbf{2}$   | 20                             | 99,8              |
| 100                    |                     |                               | 786       | 0              | 22                             | 100               |
| 250                    |                     |                               | 786       | 0              | 22                             | 100               |
| 12                     | Eliminação          | 758                           | 732       | $12 \,$        | 14                             | 98,4              |
| 25                     |                     |                               | 737       | $\overline{7}$ | 14                             | 99,1              |
| 50                     |                     |                               | 742       | $\mathbf{2}$   | 14                             | 99,7              |
| 100                    |                     |                               | 744       | 0              | 14                             | 100               |
| 250                    |                     |                               | 744       | 0              | 14                             | 100               |

<span id="page-12-0"></span>Tabela 1 Resultados da PPA para cada entrada de ADN por tipo de variante

<span id="page-12-1"></span>Tabela 2 NPA para cada entrada de ADN

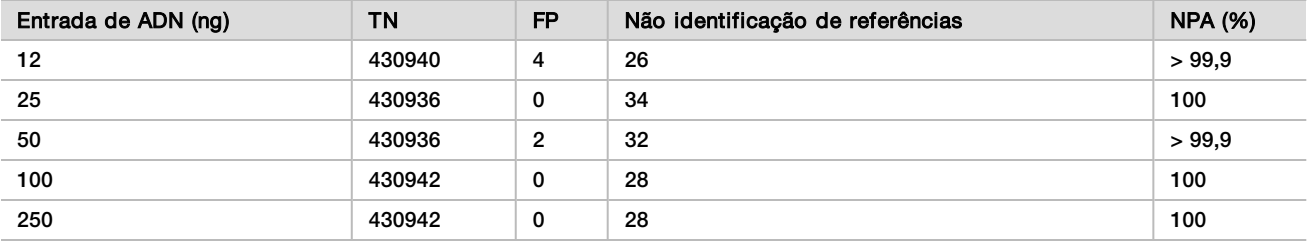

#### FFPE (somático)

O intervalo de entrada de ADN fixado em formalina e incorporado em parafina (FFPE, formalin-fixed paraffinembedded) para a preparação de bibliotecas do TruSeq Custom Amplicon Kit Dx utilizando o fluxo de trabalho do Somatic Variant Module foi estabelecido para o NextSeq 550Dx Instrument. O intervalo de entrada de ADN foi avaliado executando um estudo de diluição de série com três amostras Platinum Genome com um ensaio representativo concebido para examinar diversos genes, abrangendo 12 588 bases nos 23 cromossomas diferentes. As linhas de células GM12878 e GM12877 do Platinum Genome foram fixadas em formalina e incorporadas em parafina, seguindo-se a extração de ADN. A GM12878 foi diluída com a GM12877 de forma a que as frequências de alelos de variantes (VAFs) de 81 variantes (55 SNVs, 10 inserções e 16 eliminações) ficassem perto de 0,025, 0,05 ou 0,10. Além disso, cada amostra tinha 91 variantes com frequências de alelos de variantes mais elevadas de até 1,0 VAF. As amostras foram processadas em duplicado em cinco níveis de entrada de ADN com um ciclo quantitativo delta médio (dCq) de 2,1, 3,6, 4,6, 6,0 e 7,8 conforme medido pelo TruSeq Custom Amplicon Dx - FFPE QC Kit. Cada biblioteca foi sequenciada em dois instrumentos NextSeq 550Dx utilizando dois lotes de NextSeq 550Dx High Output Reagent Kit v2 (300 cycles). Para determinação da precisão, foram comparadas as identificações de variantes de amostras com o Platinum Genome, versão 2016-1.0. A PPA de cada tipo de variante (SNVs, inserções e eliminações) é apresentada na [Tabela 3](#page-13-0); a NPA é apresentada na [Tabela 4](#page-14-0). A entrada de ADN recomendada para variantes de 0,05 VAF ou mais é de dCq ≤ 4 com 4,6, desde que exista um limite inferior para cumprir as caraterísticas de desempenho.

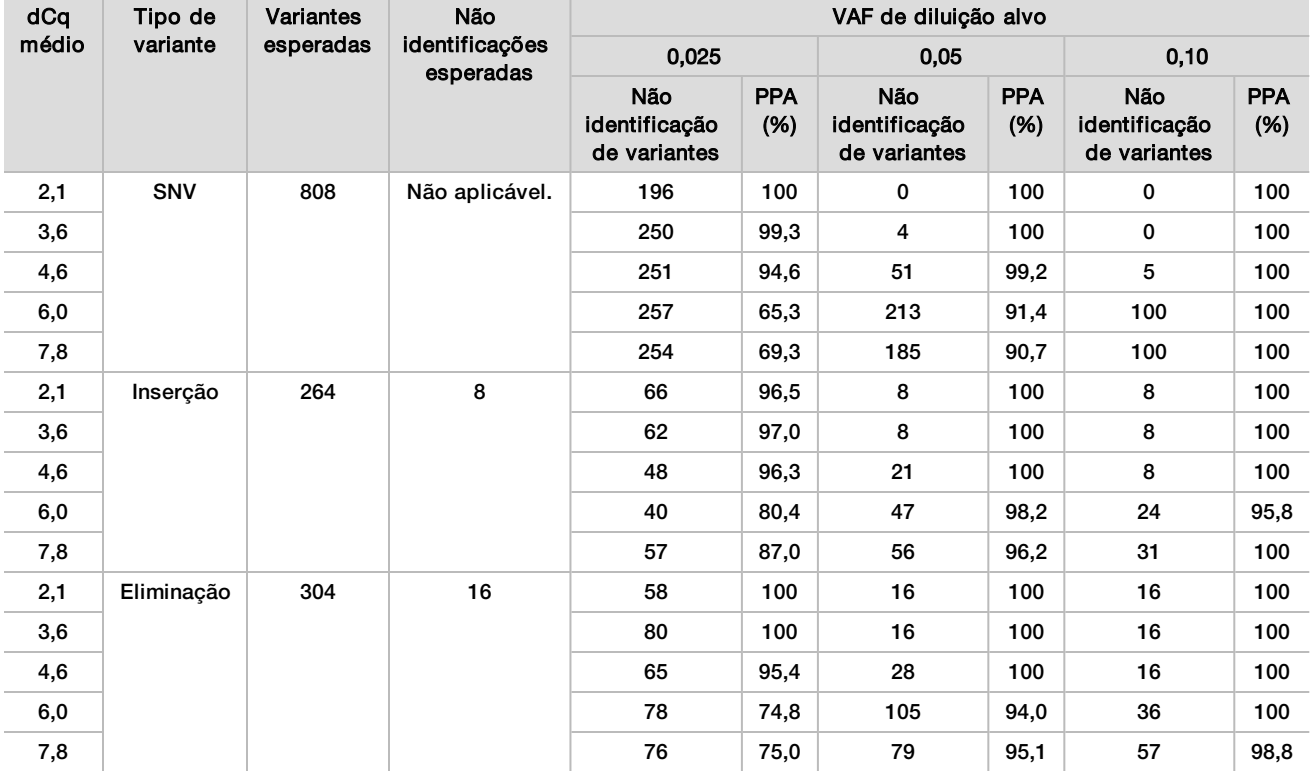

<span id="page-13-0"></span>Tabela 3 Resultados da PPA para cada entrada de ADN por tipo de variante

| dCq<br>médio | Tipo selvagem | VAF de diluição alvo                |                   |                                     |                   |                                     |                   |  |  |  |
|--------------|---------------|-------------------------------------|-------------------|-------------------------------------|-------------------|-------------------------------------|-------------------|--|--|--|
|              | esperado      | 0.025                               |                   | 0,05                                |                   | 0,10                                |                   |  |  |  |
|              |               | Não identificação de<br>referências | <b>NPA</b><br>(%) | Não identificação de<br>referências | <b>NPA</b><br>(%) | Não identificação<br>de referências | <b>NPA</b><br>(%) |  |  |  |
| 2,1          | 93688         | 344                                 | 100               | 260                                 | 100               | 324                                 | 100               |  |  |  |
| 3,6          |               | 400                                 | 100               | 332                                 | 100               | 380                                 | 100               |  |  |  |
| 4,6          |               | 1308                                | 100               | 1336                                | 100               | 784                                 | 100               |  |  |  |
| 6,0          |               | 3900                                | >99.9             | 3296                                | >99.9             | 2996                                | 100               |  |  |  |
| 7,8          |               | 3020                                | >99.9             | 2880                                | >99.9             | 2448                                | >99.9             |  |  |  |

<span id="page-14-0"></span>Tabela 4 NPA para cada entrada de ADN

# Sensibilidade analítica (limite de vazio [LoB] e limite de deteção [LoD])

Este estudo foi realizado para avaliar o limite de vazio (LoB) e o limite de deteção (LoD) do Somatic Variant Module no NextSeq 550Dx Instrument. Foi realizado utilizando um ensaio representativo concebido para examinar diversos genes abrangendo 12 588 bases em 23 cromossomas diferentes. As linhas de células GM12878 e GM12877 do Platinum Genome foram fixadas em formalina e incorporadas em parafina, seguindo-se a extração de ADN. GM12878 foi diluída com a GM12877 de forma a que as frequências de 74 variantes (53 SNVs, 7 inserções e 14 eliminações) fossem de 0,05 ± 0,02. A GM12878 (GM12878-D) diluída e a GM12877 foram analisadas em seis dias de início consecutivos com um único instrumento, alternando entre dois lotes de NextSeq 550Dx High Output Reagent Kit v2 (300 cycles), num total de seis ensaios de sequenciação. Este teste resultou em 60 réplicas de cada variante na GM12878-D e em 72 réplicas de cada coordenada de tipo selvagem correspondente na GM12877 para cada lote de reagentes. O LoB e o LoD foram calculados através da abordagem clássica indicada em CLSI EP17-A2 utilizando a opção não paramétrica. O LoB e o LoD foram calculados para SNVs, inserções e eliminações em separado através do pool das frequências de um determinado tipo de variante. O erro de Tipo I foi definido como 0,01 e o erro de Tipo II foi definido como 0,05.

No caso do LoB, o pool de frequências de variantes foi organizado do mais baixo para o mais alto e foi calculada a posição 99 da classificação de cada lote de reagentes para cada tipo de variante([Tabela 5\)](#page-14-1). O Somatic Variant Module utiliza um limite (o LoB efetivo) de 0,026 VAF para determinar a deteção qualitativa de variantes. O LoB calculado verificou que este limite resulta num erro de Tipo I não superior a 0,01.

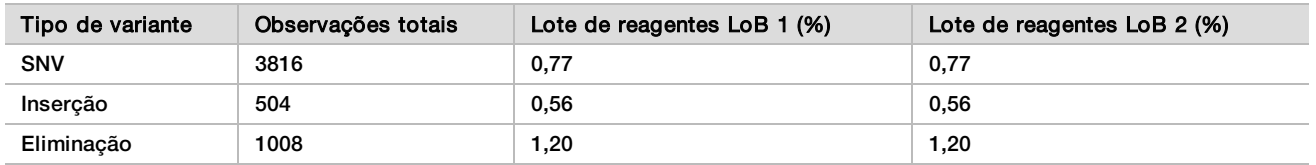

<span id="page-14-1"></span>Tabela 5 Limite de vazio

No caso do LoD, foi calculada a percentagem da frequência de mutação individual de cada lote de reagentes por cada tipo de variante abaixo do limite de 0,026([Tabela 6](#page-15-0)). Como as percentagens eram inferiores ao erro de Tipo II de 5% (0,05), a mediana das frequências de variantes combinadas foi calculada como LoD([Tabela 6](#page-15-0)). O LoD de cada tipo de variante foi considerado como o maior de dois valores calculados para os dois lotes de reagentes – 4,97% para SNVs, 5,12% para inserções e 5,26% para eliminações.

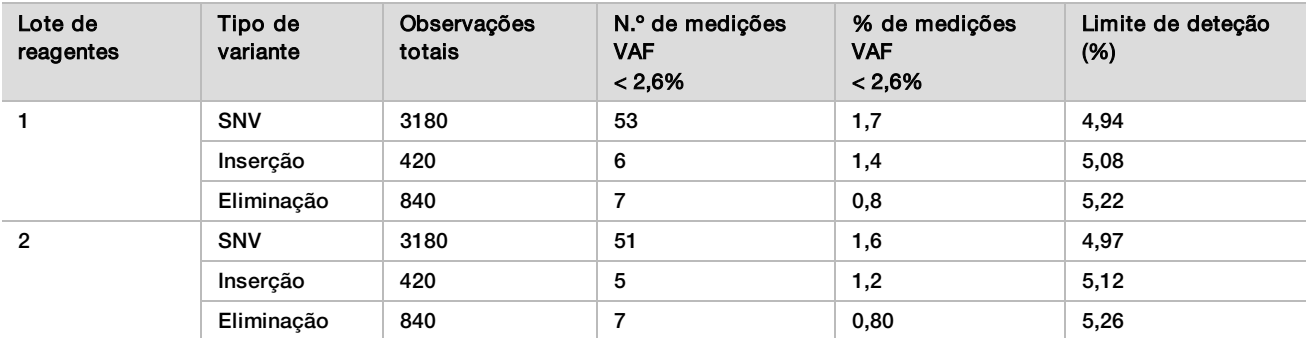

<span id="page-15-0"></span>Tabela 6 Limite de deteção

### Precisão

#### Linha germinal

O seguinte estudo foi realizado para avaliar a precisão da identificação de variantes do Germline Variant Module no NextSeq 550Dx Instrument utilizando o NextSeq 550Dx High Output Reagent Kit v2 (300 cycles). Foram testadas treze amostras únicas do Platinum Genome utilizando um ensaio representativo concebido para examinar vários genes abrangendo 12 588 bases (150 fragmentos amplificados) em 23 cromossomas diferentes. Foram realizados nove ensaios no total utilizando três instrumentos de sequenciação, três lotes de reagentes e três operadores em cinco dias de início. Foi determinada a precisão para SNVs, inserções e eliminações comparando os resultados a um método de referência composto e bem caraterizado, Platinum Genome versão 2016-1.0. As regiões de confiança genómica foram definidas com base neste método de referência, exceto se especificado de outro modo.

Tabela 7 Resumo de concordância da linha germinal

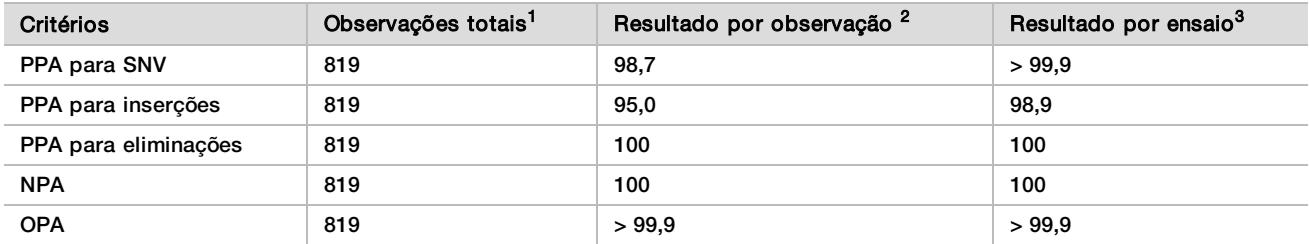

<sup>1</sup>Calculado como número de amostras por ensaio (91) x número de ensaios (9) = 819.

<sup>2</sup>Valor mais baixo observado por réplica de amostra nos 9 ensaios.

 $3$ Valor mais baixo quando os dados de cada ensaio são analisados em agregado.

A [Tabela 8](#page-15-1) contém os dados do estudo apresentados com uma percentagem de concordância positiva e negativa por amostra, em que os resultados da variante são comparados ao Platinum Genome versão 2016-1.0 em cálculos de PPA. Os três tipos de variantes (SNVs, inserções e eliminações) são combinados. Uma vez que o método de referência só fornece resultados para as variantes de nucleótido único e inserções/eliminações, os resultados de base não variante são comparados ao conjunto hg19 de sequenciação de referência do genoma humano para cálculos de NPA.

<span id="page-15-1"></span>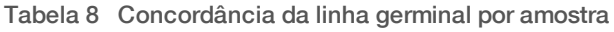

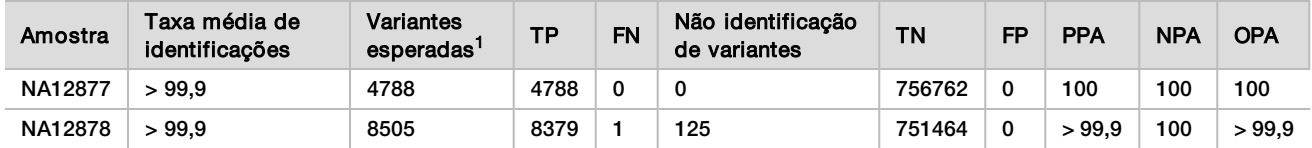

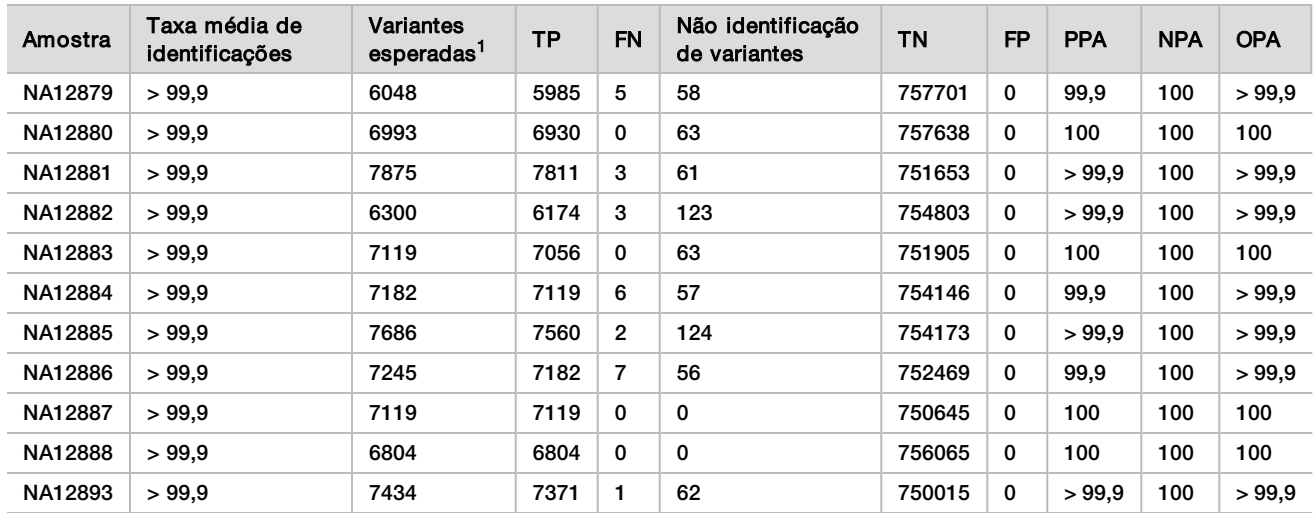

<sup>1</sup> O número total de variantes em todas as réplicas de amostra nos 9 ensaios.

A [Tabela 9](#page-16-0) contém os dados do estudo apresentados por amostra, em que os resultados das variantes são comparados com o método de referência composto e bem caraterizado. A deteção é avaliada para cada tipo de variante – SNVs, inserções e eliminações – separadamente. As posições de referência são excluídas.

|          | <b>SNVs</b> |      |              | Inserções |      |                | Eliminações |      |              |
|----------|-------------|------|--------------|-----------|------|----------------|-------------|------|--------------|
| >Amostra | >Esperado   | >TP  | $>$ FN       | >Esperado | >TP  | $>$ FN         | Esperado    | ТP   | <b>FN</b>    |
| NA12877  | 2331        | 2331 | 0            | 1323      | 1323 | 0              | 1134        | 1134 | $\mathbf 0$  |
| NA12878  | 5733        | 5733 | 0            | 1260      | 1197 | 1              | 1512        | 1449 | $\mathbf 0$  |
| NA12879  | 3591        | 3591 | 0            | 1323      | 1260 | 5              | 1134        | 1134 | 0            |
| NA12880  | 4221        | 4221 | $\mathbf 0$  | 1512      | 1512 | 0              | 1260        | 1197 | $\mathbf 0$  |
| NA12881  | 4914        | 4913 | 1            | 1512      | 1449 | $\overline{2}$ | 1449        | 1449 | $\mathbf 0$  |
| NA12882  | 3717        | 3717 | $\mathbf{0}$ | 1386      | 1323 | 3              | 1197        | 1134 | $\mathbf 0$  |
| NA12883  | 4284        | 4284 | $\mathbf 0$  | 1449      | 1449 | 0              | 1386        | 1323 | $\mathbf 0$  |
| NA12884  | 4284        | 4284 | 0            | 1575      | 1512 | 6              | 1323        | 1323 | $\mathbf 0$  |
| NA12885  | 4725        | 4725 | $\mathbf 0$  | 1575      | 1512 | $\overline{2}$ | 1386        | 1323 | $\mathbf 0$  |
| NA12886  | 4347        | 4347 | $\mathbf 0$  | 1449      | 1386 | $\overline{7}$ | 1449        | 1449 | $\mathbf{0}$ |
| NA12887  | 4284        | 4284 | 0            | 1323      | 1323 | 0              | 1512        | 1512 | $\mathbf 0$  |
| NA12888  | 4158        | 4158 | 0            | 1449      | 1449 | $\mathbf 0$    | 1197        | 1197 | $\mathbf 0$  |
| NA12893  | 4599        | 4599 | 0            | 1386      | 1323 | 1              | 1449        | 1449 | 0            |

<span id="page-16-0"></span>Tabela 9 Concordância da linha germinal por amostra e por tipo de variante

As amostras foram analisadas novamente para identificar pequenas inserções e eliminações (indels). É apresentado um resumo geral na [Tabela 10](#page-16-1). Foram identificados 71 indels no total com tamanho entre 1–24 bp no caso das inserções, e 1–25 bp no caso das eliminações.

<span id="page-16-1"></span>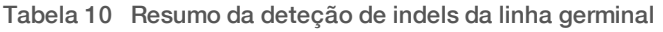

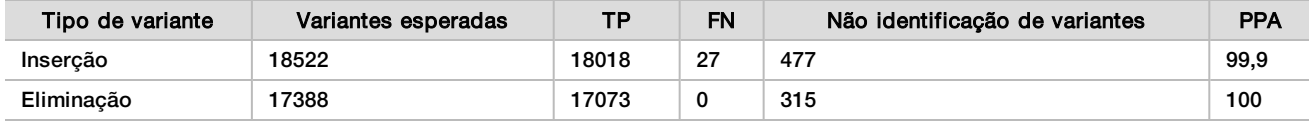

O ensaio representativo era composto por 150 fragmentos amplificados concebidos para abranger o diverso conteúdo genómico. O conteúdo GC dos fragmentos amplificados variou entre 0,19–0,87. Os fragmentos amplificados também tinham uma gama de nucleótido único (p. ex. PolyA, PolyT), repetições de dinucleótidos e trinucleótidos. Os dados foram compilados por fragmento amplificado [\(Tabela 11\)](#page-17-0) para determinar o efeito do conteúdo genómico na percentagem de identificações corretas. A percentagem de identificações corretas consiste em identificações de referência e variantes e é inferior a 100% se ocorrerem identificações incorretas ou não identificações.

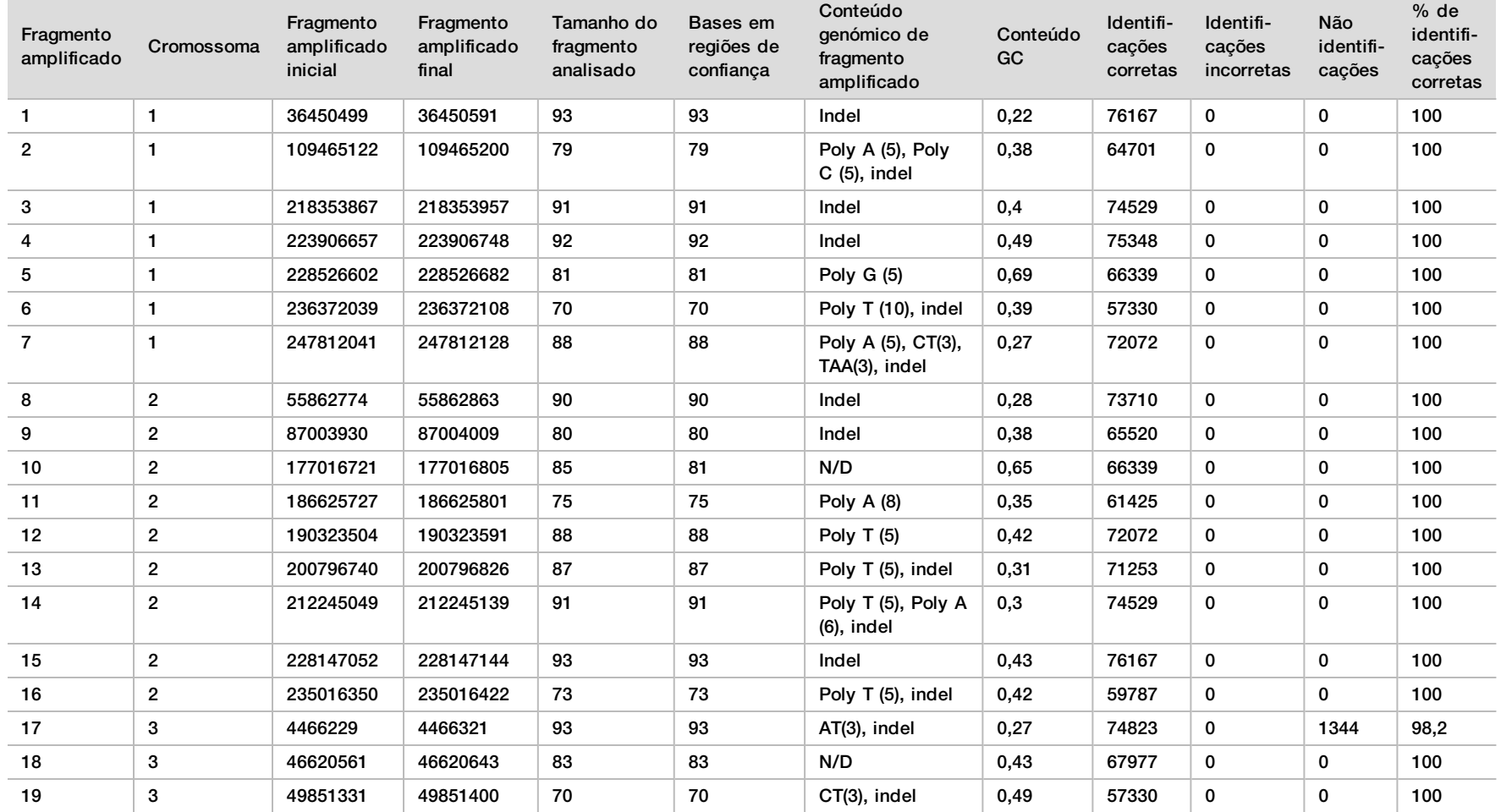

<span id="page-17-0"></span>Tabela 11 Precisão ao nível do fragmento amplificado da linha germinal

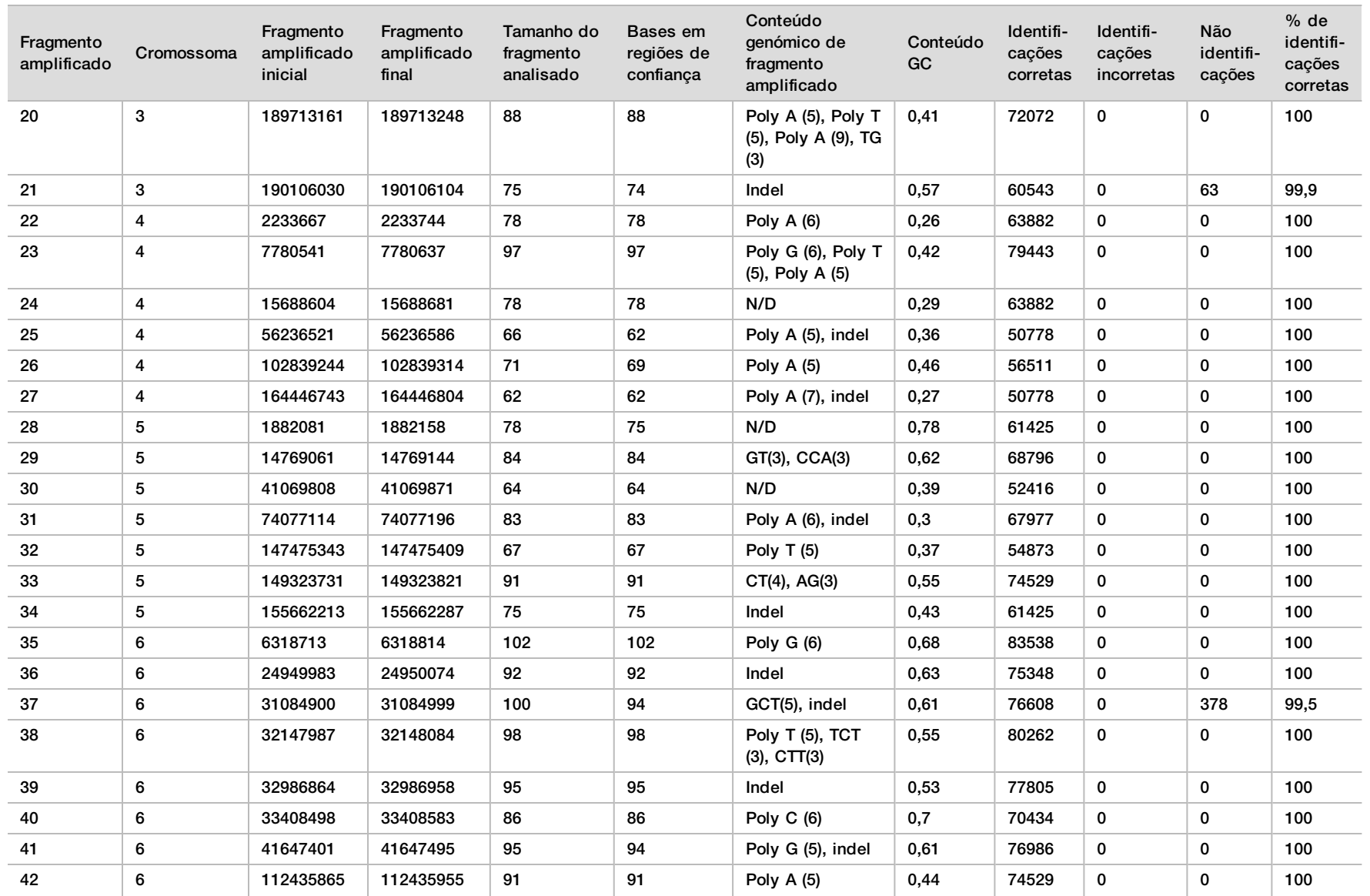

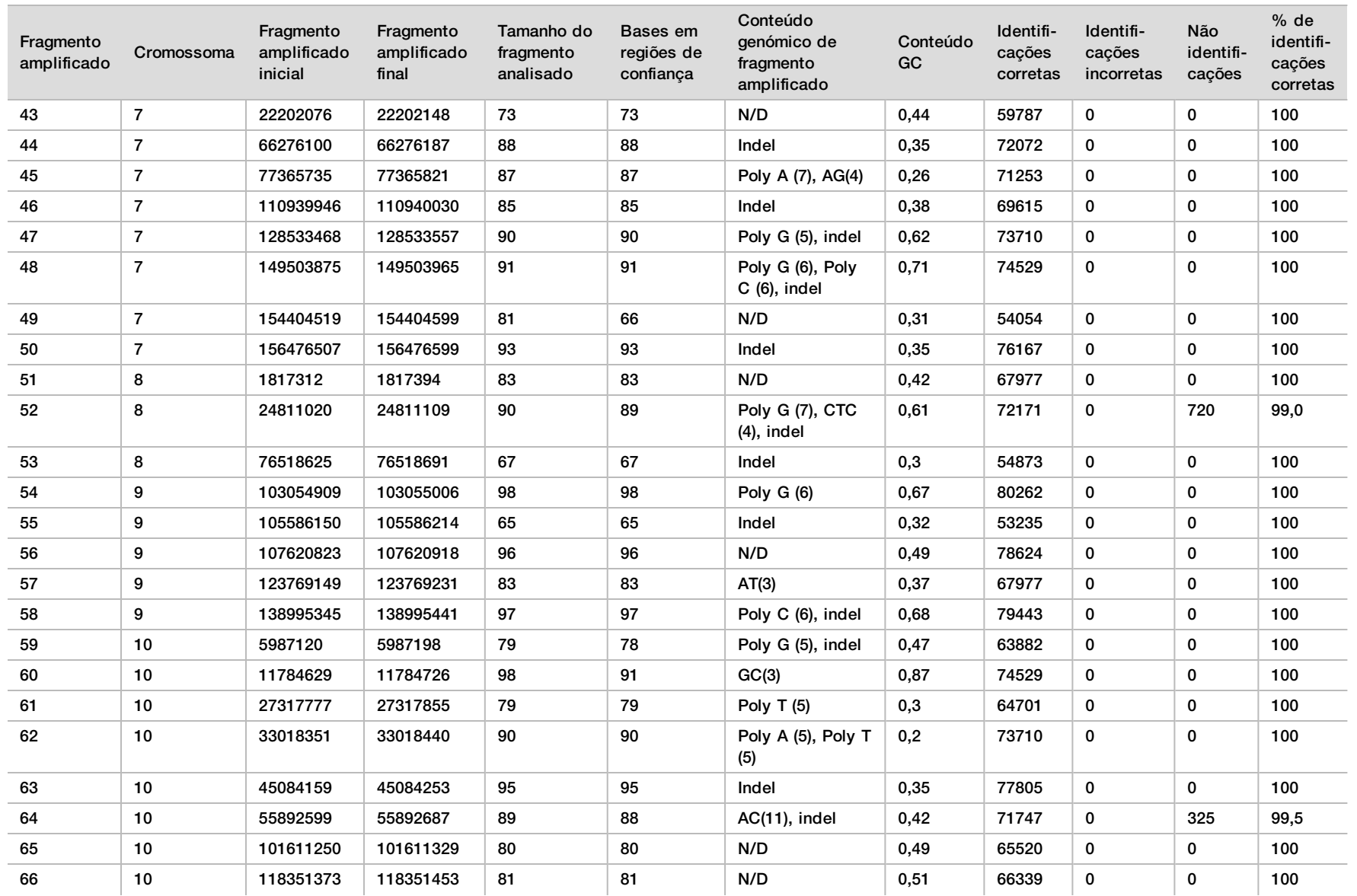

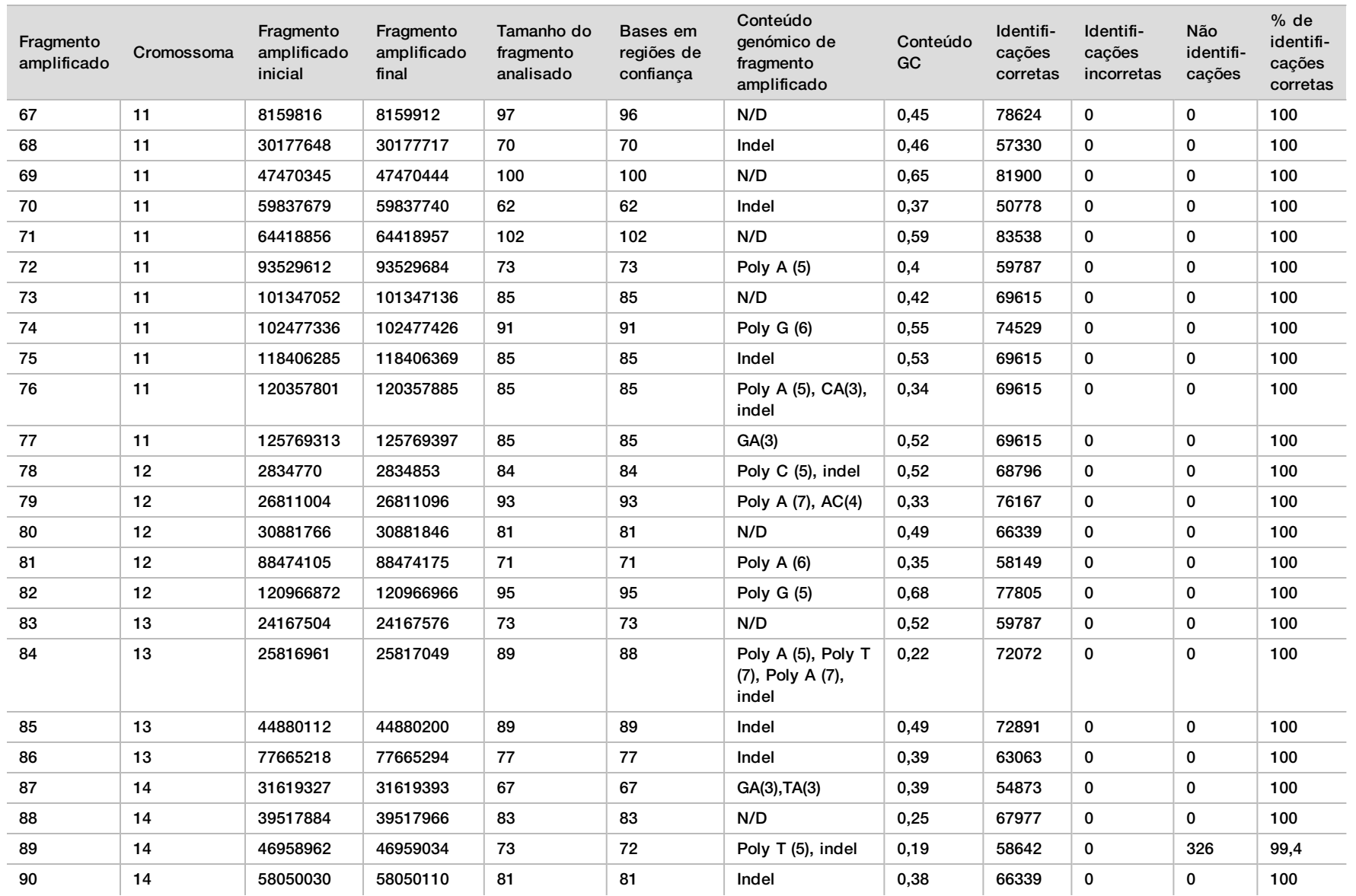

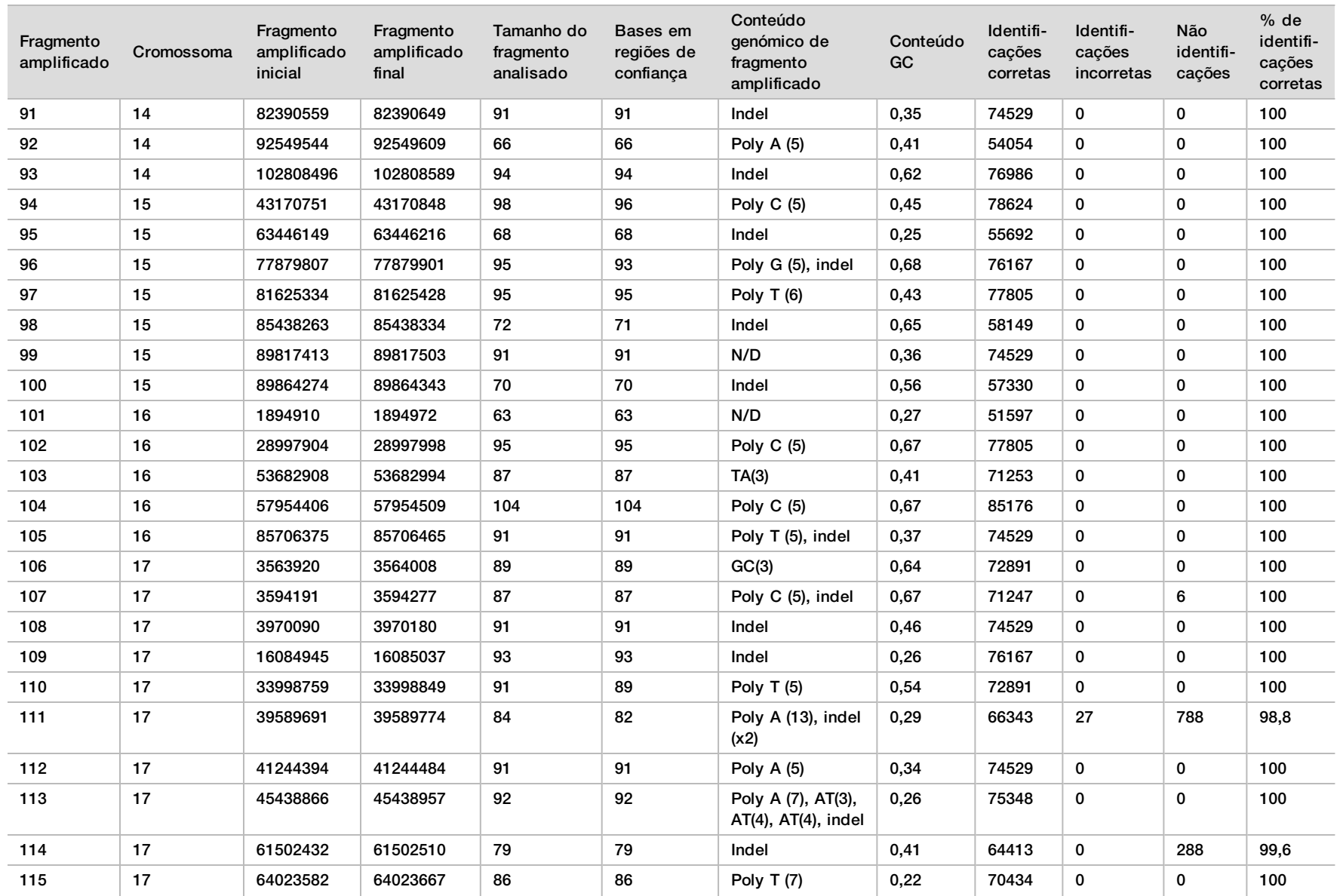

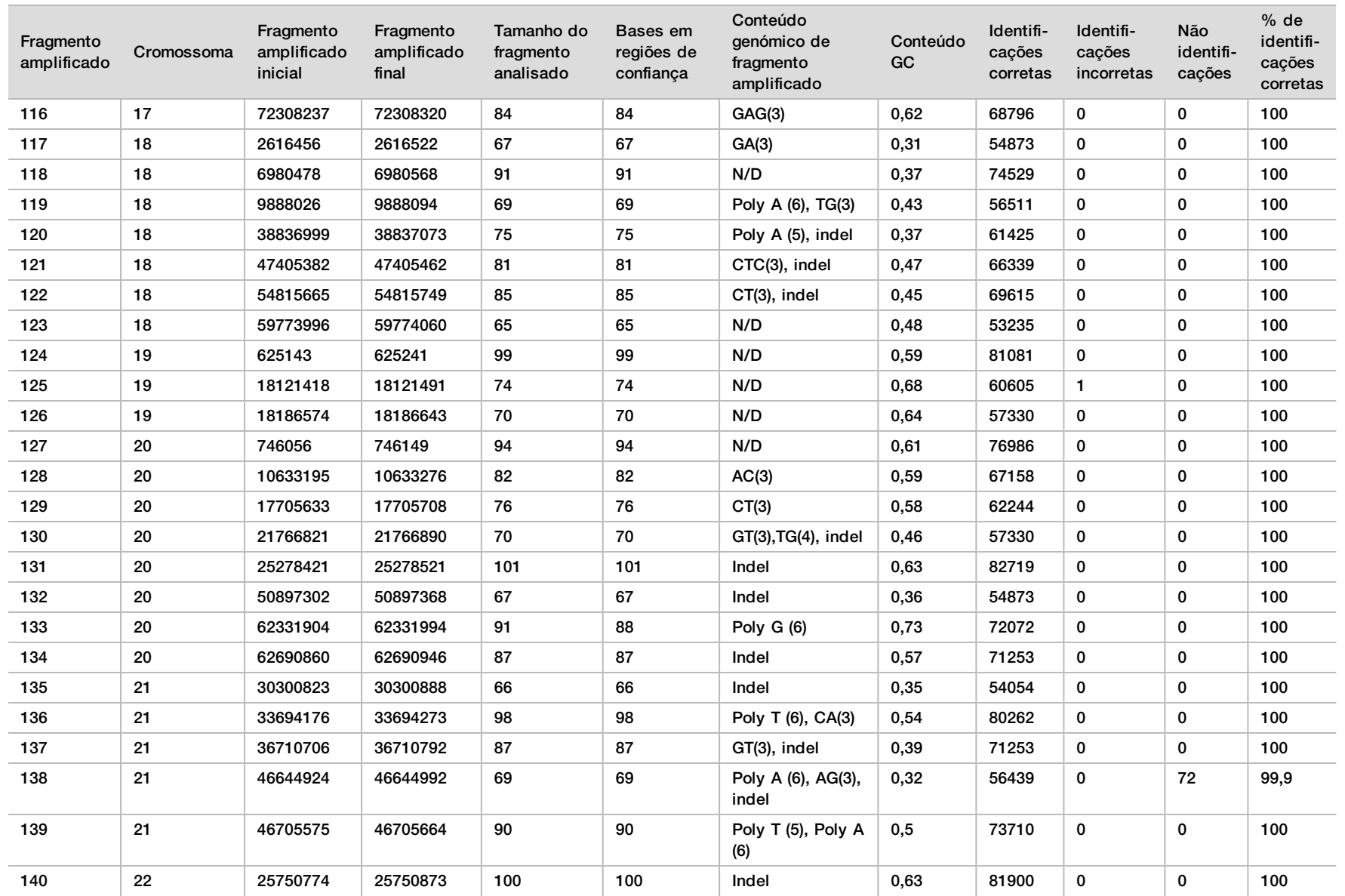

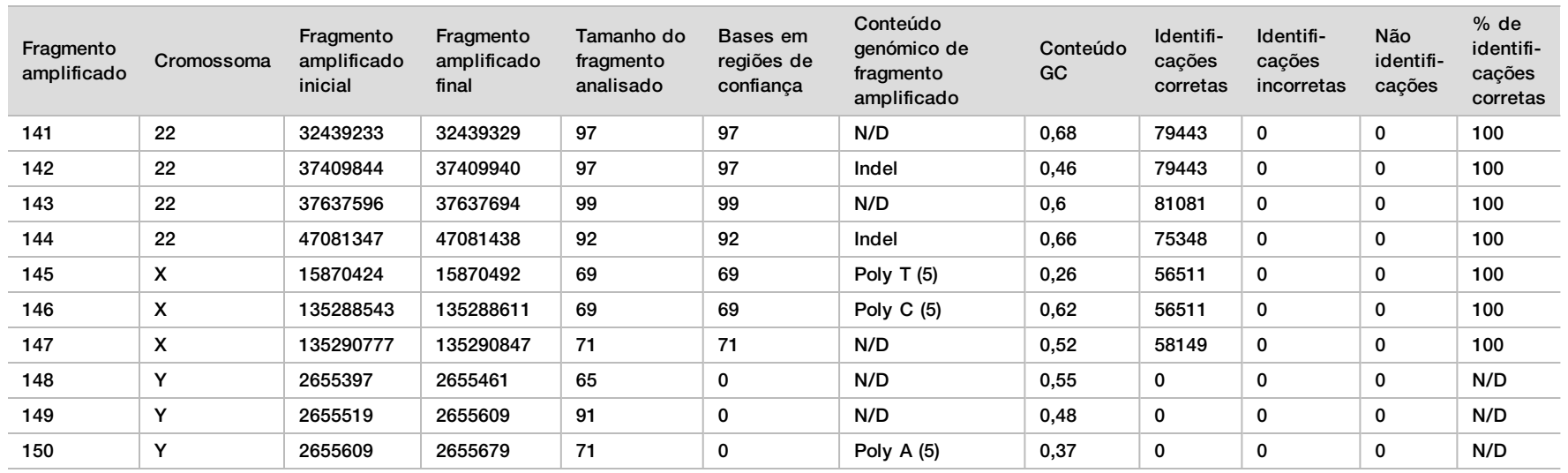

Os resultados de sequenciação da amostra NA12878 foram comparados a um genótipo com um nível de confiança muito elevado para NA12878 e estabelecido pelo NIST (National Institute of Standards and Technology – Instituto Nacional de Normas e Tecnologia) (v.2.19). Dos 150 fragmentos amplificados, 92 fragmentos amplificados foram totalmente incluídos em regiões genómicas com um nível de confiança muito elevado, 41 fragmentos amplificados tinham sobreposição parcial e 17 fragmentos amplificados não tinham sobreposição na sequência do NIST. Isto resultou em 10 000 coordenadas por réplica para comparação. Foram comparadas identificações de base não variantes com o genoma humano de referência do conjunto hg19. Os resultados de precisão são apresentados na [Tabela 12](#page-24-0).

<span id="page-24-0"></span>Tabela 12 Concordância da linha germinal da amostra NA12878 com a base de dados do NIST

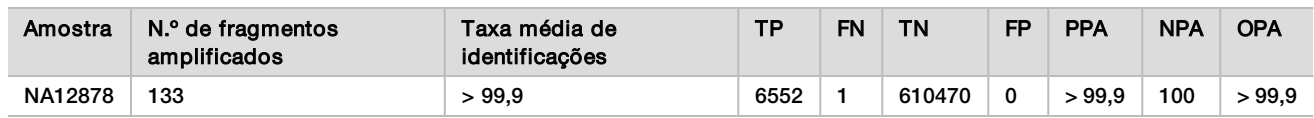

Com base nos dados fornecidos por este estudo de linha germinal de nove ensaios, o NextSeq 550Dx Instrument pode sequenciar de forma consistente:

- <sup>u</sup> Conteúdo GC ≥ 19% (todas as bases identificadas em 819 fragmentos amplificados sequenciados com 19% de conteúdo GC identificado corretamente com uma taxa de não identificação de 0,6%)
- <sup>u</sup> Conteúdo GC ≤ 87% (todas as bases identificadas em 819 fragmentos amplificados sequenciados com 87% de conteúdo GC identificado corretamente com zero não identificações)
- <sup>u</sup> Tamanhos PolyA ≤ 9 (todas as bases identificadas em 819 fragmentos amplificados sequenciados contendo uma repetição PolyA de nove nucleótidos identificados corretamente com zero não identificações)
- <sup>u</sup> Tamanhos PolyT ≤ 10 (todas as bases identificadas em 819 fragmentos amplificados sequenciados contendo uma repetição PolyT de dez nucleótidos identificados corretamente com zero não identificações)
- <sup>u</sup> Tamanhos PolyG ≤ 7 (todas as bases identificadas em 819 fragmentos amplificados sequenciados contendo uma repetição PolyG de sete nucleótidos identificados corretamente com uma taxa de não identificação de 1,0%)
- <sup>u</sup> Tamanhos PolyC ≤ 6 (todas as bases identificadas em 2457 fragmentos amplificados sequenciados contendo uma repetição PolyC de seis nucleótidos identificados corretamente com zero não identificações)
- <sup>u</sup> Tamanhos de repetição de dinucleótidos ≤ 11x (todas as bases identificadas em 819 fragmentos amplificados sequenciados contendo uma repetição de dinucleótidos de 11x foram identificadas corretamente com uma taxa de não identificação de 0,5%)
- <sup>u</sup> Tamanhos de repetição de trinucleótidos ≤ 5x (todas as bases identificadas em 819 fragmentos amplificados sequenciados contendo uma repetição de trinucleótidos de 5x foram identificadas corretamente com uma taxa de não identificação de 0,5%)
- Tamanhos de inserção ≤ 24 (66 343 de 66 370 bases identificadas em 819 fragmentos amplificados sequenciados contendo uma inserção de 24 nucleótidos foram identificadas corretamente com uma taxa de não identificação de 1,2%; não ocorreram identificações incorretas na região que continha a inserção de 24 nucleótidos)
- <sup>u</sup> Tamanhos de eliminação ≤ 25 (todas as bases identificadas em 2457 fragmentos amplificados sequenciados contendo uma eliminação de 25 nucleótidos foram identificadas corretamente com zero não identificações)

#### Somático

O estudo aqui descrito foi utilizado para avaliar a precisão da identificação de variantes do Somatic Variant Module no NextSeq 550Dx Instrument utilizando o NextSeq 550Dx High Output Reagent Kit v2 (300 cycles).

Este estudo utilizou um ensaio representativo concebido para analisar uma variedade de genes abrangendo 12 588 bases (150 fragmentos amplificados) em 23 cromossomas diferentes. O ADN do Platinum Genome foi extraído de blocos tratados com FFPE para gerar seis amostras únicas para avaliação no estudo.

A amostra de ADN GM12877 foi diluída na amostra de ADN GM12878 para criar GM12877-D5 e GM12877-D7 como um conjunto único de variantes heterozigóticas com frequência de variantes perto de 5% e 7%. A amostra de ADN GM12878 foi diluída de forma semelhante na amostra de ADN GM12877 para criar GM12878- D5 e GM12878-D7. Cada uma das amostras foi testada em triplicado, à exceção das amostras diluídas, que foram testadas em réplicas de seis. Foram realizados nove ensaios no total utilizando três instrumentos de sequenciação, três lotes de reagentes e três operadores em cinco dias de início. Foi determinada a precisão para SNVs, inserções e eliminações comparando os resultados ao método de referência composto e bem caraterizado, Platinum Genome versão 2016- 1.0. Foram definidas regiões genómicas de confiança com base neste método de referência, exceto quando especificado em contrário.

| Critérios            | Observações totais <sup>1</sup> | Resultado por observação <sup>2</sup> | Resultado por ensaio <sup>3</sup> |
|----------------------|---------------------------------|---------------------------------------|-----------------------------------|
| PPA para SNV         | 378                             | 98,9                                  | 99,9                              |
| PPA para inserções   | 378                             | 96,9                                  | 99,9                              |
| PPA para eliminações | 378                             | 97,1                                  | 99.9                              |
| <b>NPA</b>           | 378                             | >99.9                                 | >99.9                             |
| <b>OPA</b>           | 378                             | >99.9                                 | >99.9                             |

Tabela 13 Resumo da concordância somática

<sup>1</sup>Calculado como número de amostras por ensaio (42) x número de ensaios (9) = 378.

<sup>2</sup>Valor mais baixo observado por réplica de amostra nos 9 ensaios.

 $3$ Valor mais baixo quando os dados de cada ensaio são analisados em agregado.

A [Tabela 14](#page-25-0) contém os dados do estudo apresentados com uma percentagem de concordância positiva e negativa por amostra, em que os resultados da variante são comparados ao método de referência composto e bem caraterizado para cálculos de PPA. Os três tipos de variantes (SNVs, inserções e eliminações) são combinados. Uma vez que o método de referência só fornece resultados para as variantes de nucleótido único e inserções/eliminações, os resultados de base não variante são comparados ao conjunto hg19 de sequenciação de referência do genoma humano para cálculos de NPA.

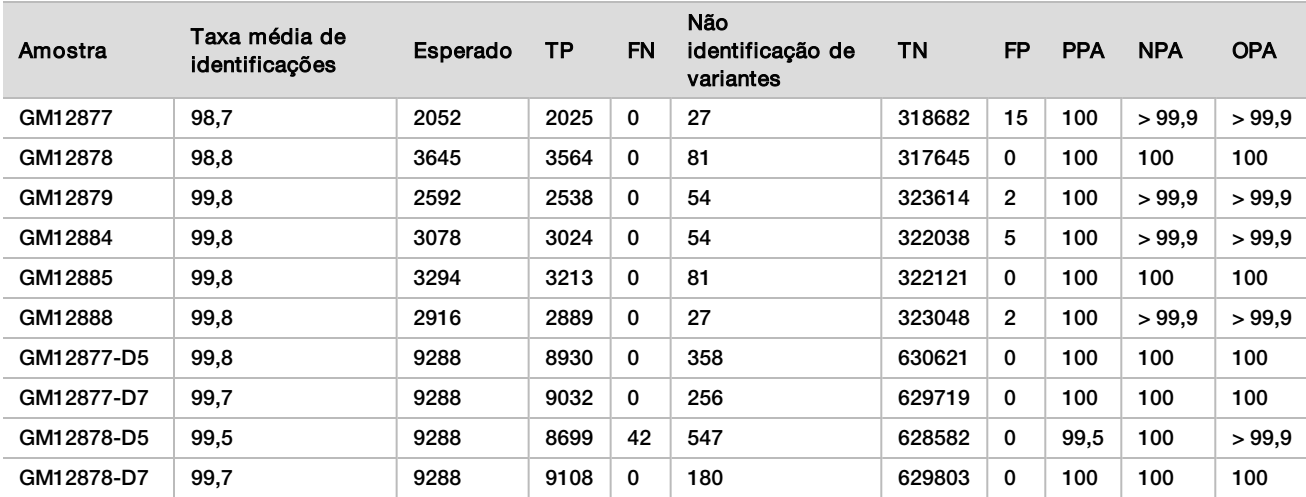

<span id="page-25-0"></span>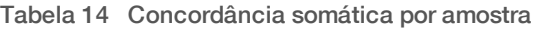

A [Tabela 15](#page-26-0) contém os dados do estudo apresentados por amostra, em que os resultados das variantes são comparados com o método de referência composto e bem caraterizado. A deteção é avaliada para cada tipo de variante – SNVs, inserções e eliminações – separadamente. As posições de referência são excluídas.

| <b>SNVs</b> |          |           | Inserções   |          |           | Eliminações |          |           |             |
|-------------|----------|-----------|-------------|----------|-----------|-------------|----------|-----------|-------------|
| Amostra     | Esperado | <b>TP</b> | <b>FN</b>   | Esperado | <b>TP</b> | <b>FN</b>   | Esperado | <b>TP</b> | <b>FN</b>   |
| GM12877     | 999      | 999       | $\mathbf 0$ | 567      | 567       | $\mathbf 0$ | 486      | 459       | 0           |
| GM12878     | 2457     | 2457      | $\mathbf 0$ | 540      | 513       | $\mathbf 0$ | 648      | 594       | 0           |
| GM12879     | 1539     | 1539      | $\mathbf 0$ | 567      | 540       | $\mathbf 0$ | 486      | 459       | 0           |
| GM12884     | 1836     | 1836      | $\mathbf 0$ | 675      | 648       | 0           | 567      | 540       | 0           |
| GM12885     | 2025     | 2025      | $\mathbf 0$ | 675      | 648       | 0           | 594      | 540       | $\mathbf 0$ |
| GM12888     | 1782     | 1782      | $\mathbf 0$ | 621      | 621       | 0           | 513      | 486       | 0           |
| GM12877-D5  | 5454     | 5392      | $\mathbf 0$ | 1782     | 1647      | $\mathbf 0$ | 2052     | 1891      | $\mathbf 0$ |
| GM12877-D7  | 5454     | 5406      | 0           | 1782     | 1728      | 0           | 2052     | 1898      | 0           |
| GM12878-D5  | 5454     | 5192      | 28          | 1782     | 1651      | 9           | 2052     | 1856      | 5           |
| GM12878-D7  | 5454     | 5445      | 0           | 1782     | 1719      | 0           | 2052     | 1944      | 0           |

<span id="page-26-0"></span>Tabela 15 Concordância somática por amostra e por tipo de variante

As dez amostras foram analisadas novamente para identificar pequenas inserções e eliminações (indels) ([Tabela 16](#page-26-1)). Foram identificados 71 indels no total com tamanho entre 1–24 bp no caso das inserções, e 1–25 bp no caso das eliminações.

<span id="page-26-1"></span>Tabela 16 Resumo da deteção de indels somáticos

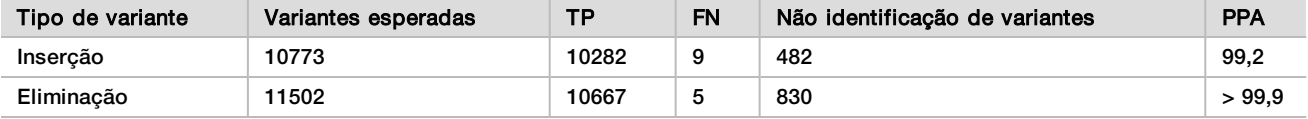

Os 150 fragmentos amplificados foram concebidos para abranger conteúdo genómico diverso. O conteúdo GC dos fragmentos amplificados variou entre 0,19–0,87%. Os fragmentos amplificados também tinham uma gama de repetições de nucleótido único (p. ex. PolyA, PolyT), dinucleótidos e trinucleótidos. Os dados foram compilados por fragmento amplificado([Tabela 17\)](#page-27-0) para determinar o efeito do conteúdo genómico na percentagem de identificações corretas. A percentagem de identificações corretas consiste em identificações de referência e variantes e é inferior a 100% se ocorrerem identificações incorretas ou não identificações.

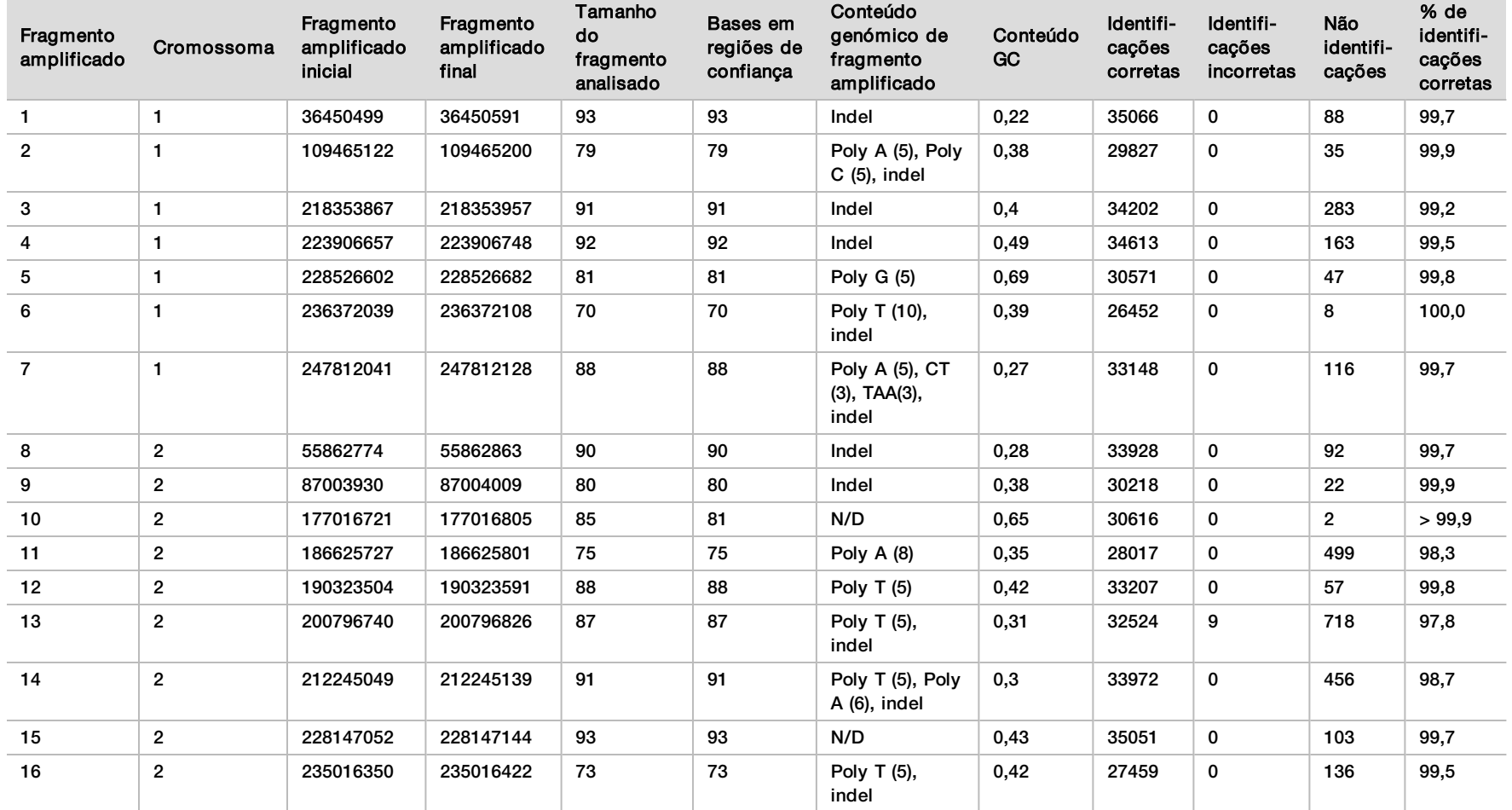

#### <span id="page-27-0"></span>Tabela 17 Precisão ao nível do fragmento amplificado somático

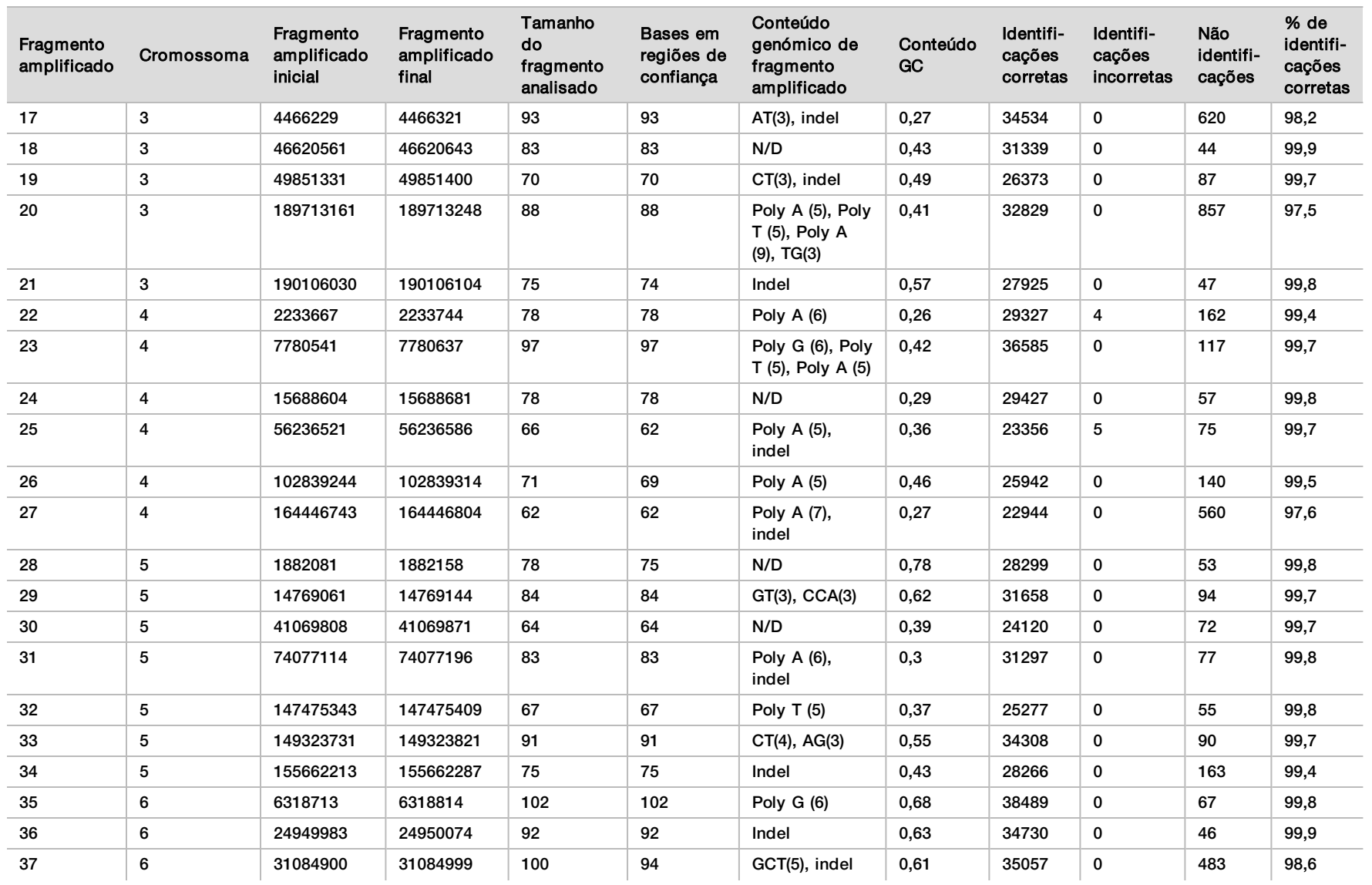

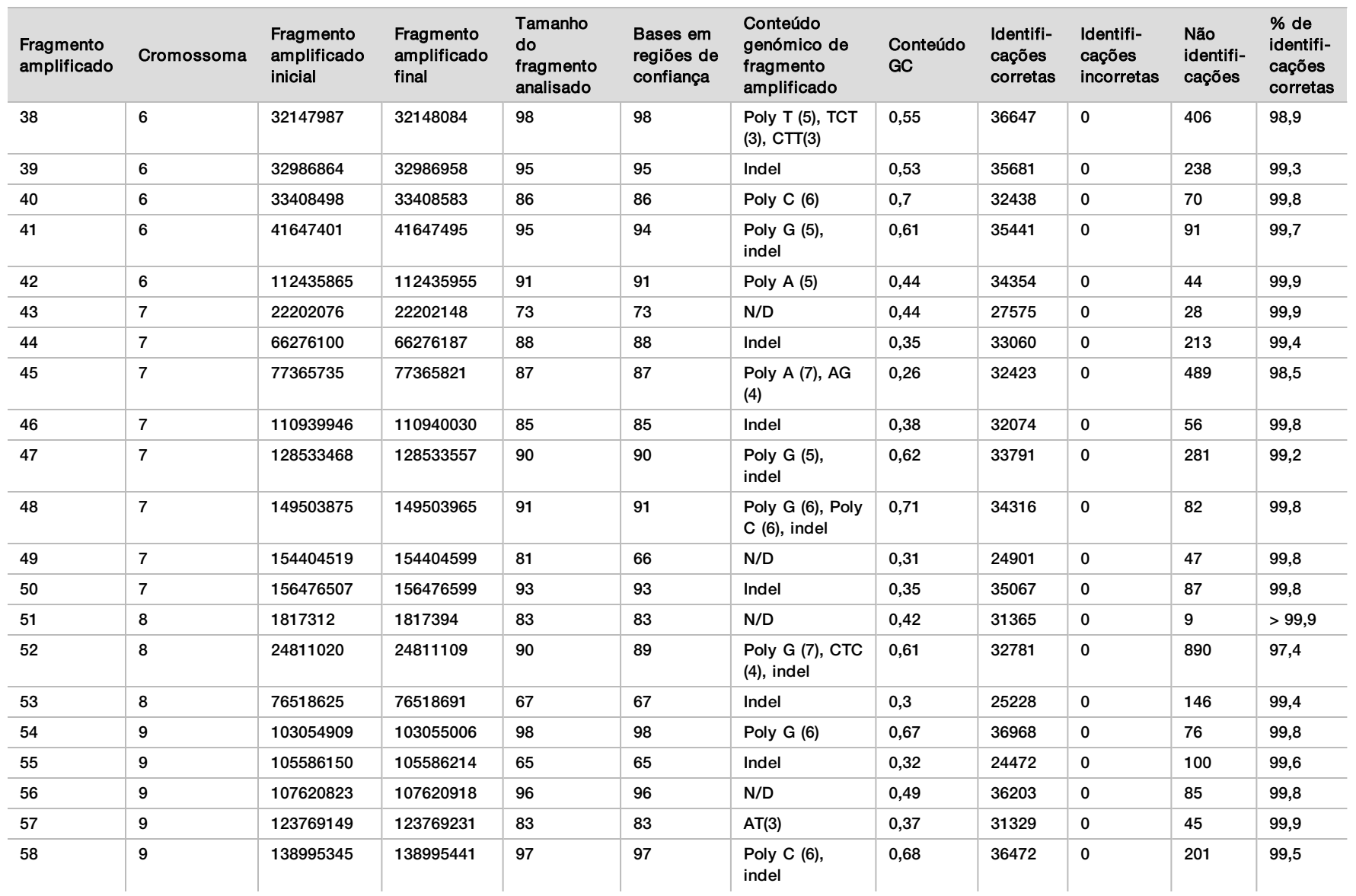

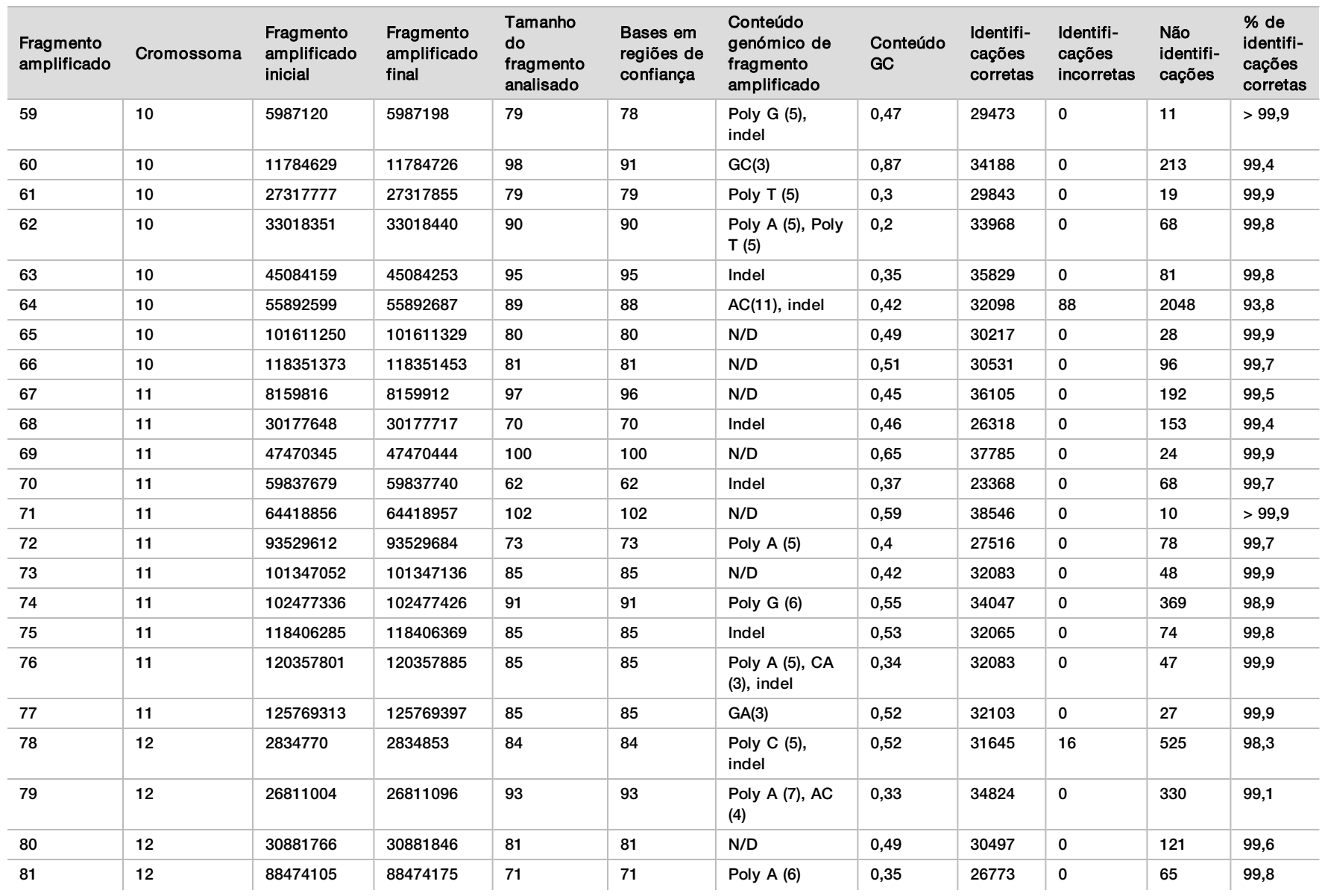

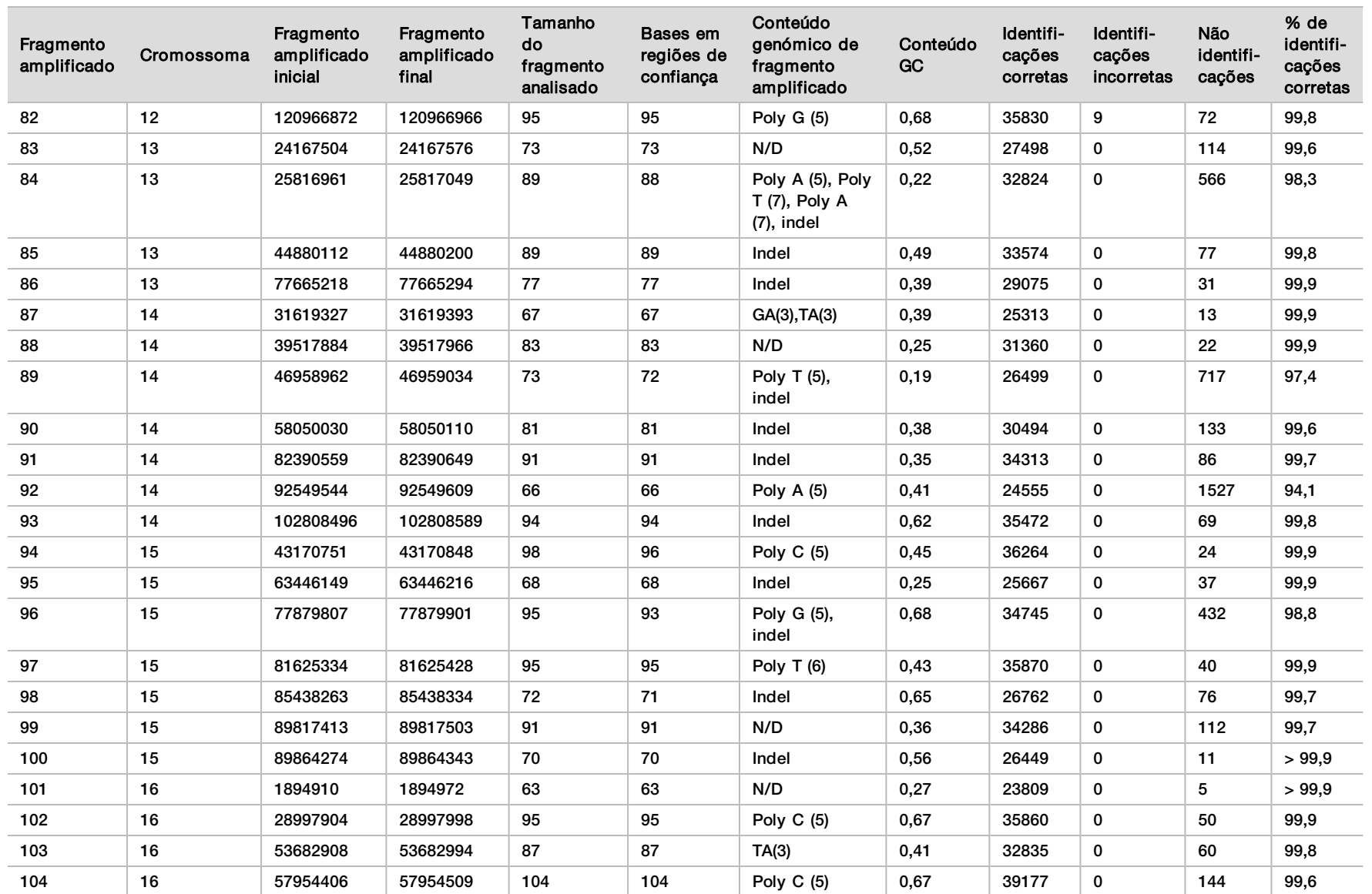

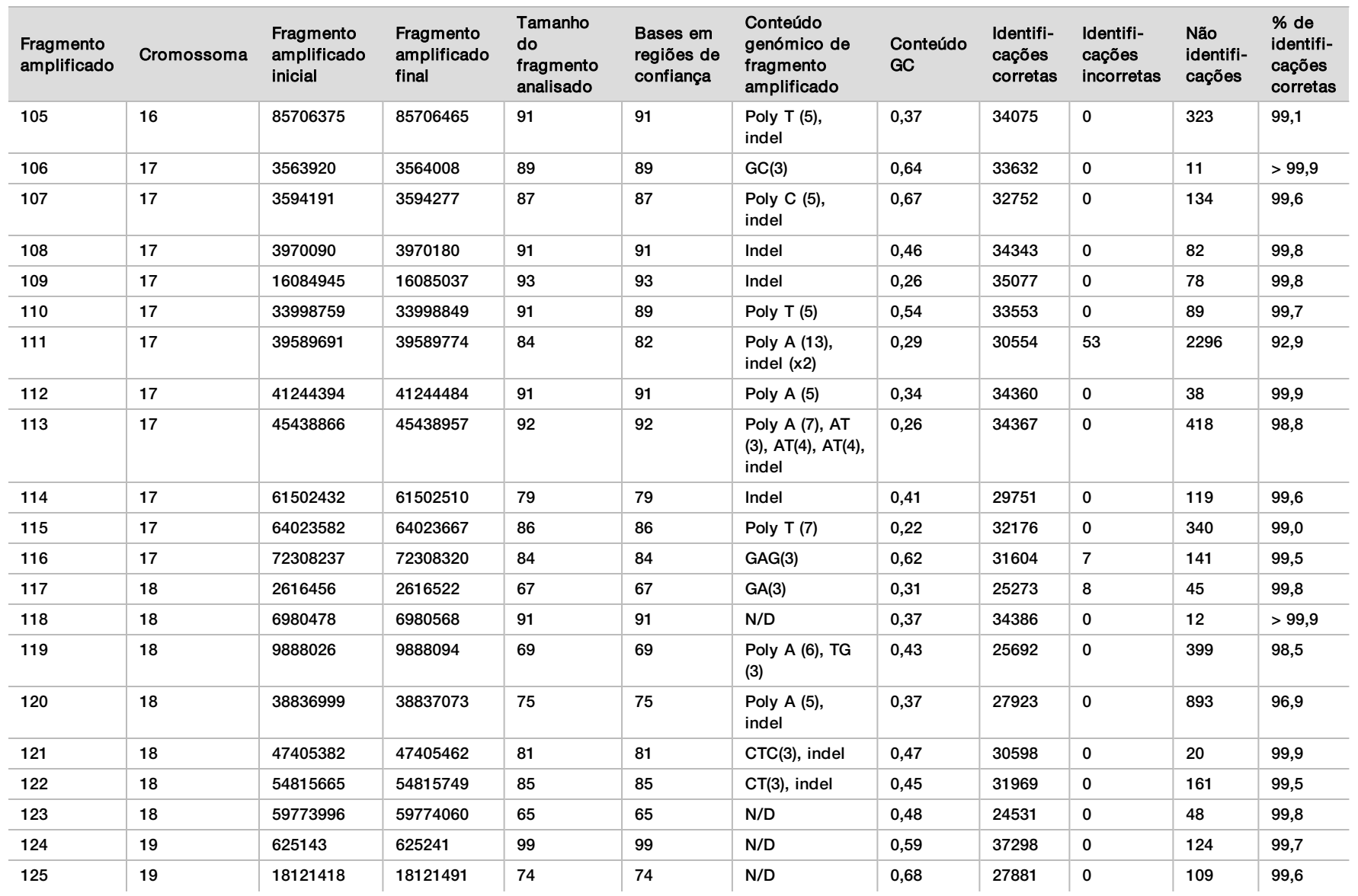

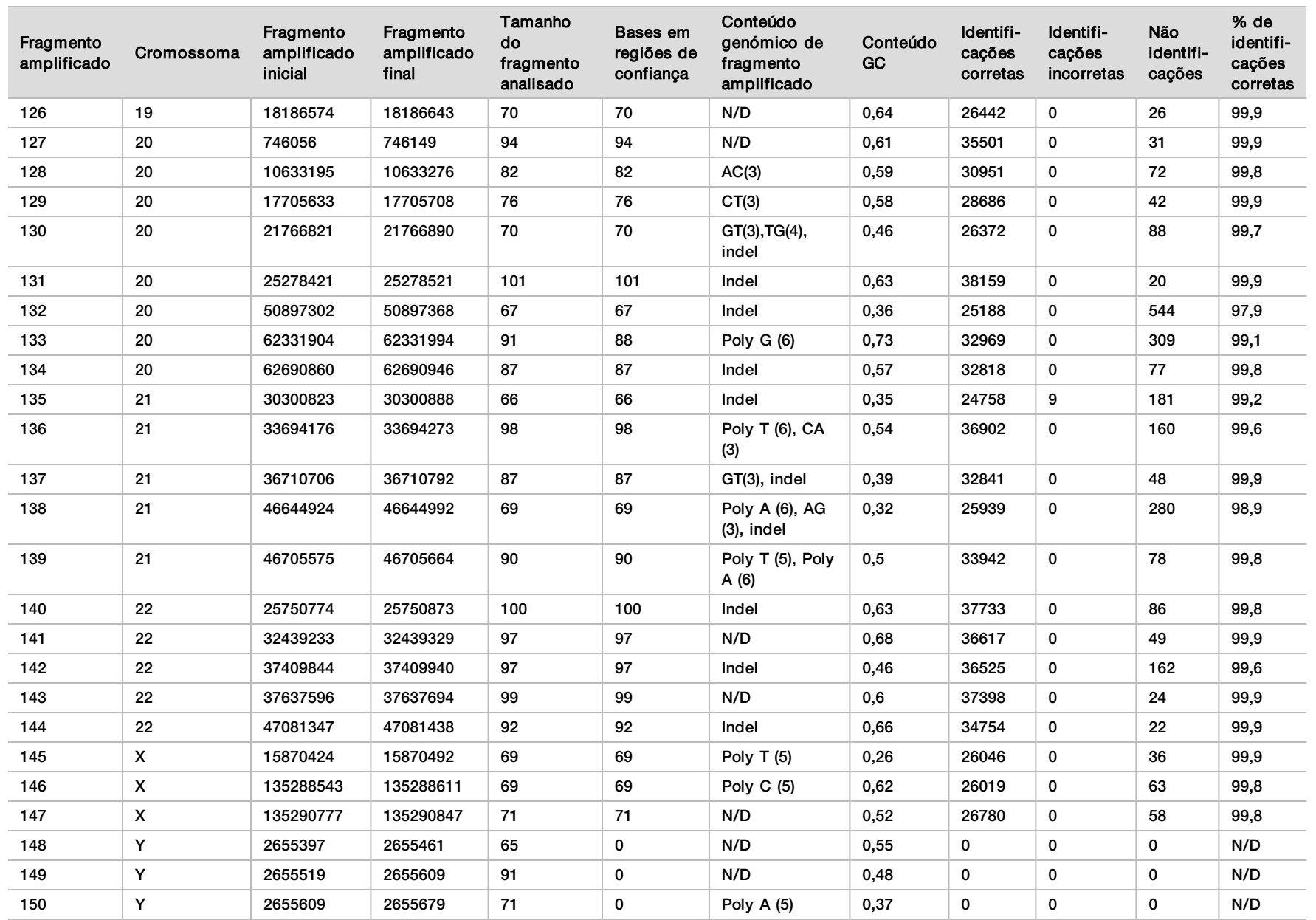

Os resultados de sequenciação da amostra GM12878 foram comparados a um genótipo com um nível de confiança muito elevado para NA12878 e estabelecido pelo NIST (National Institutes of Standards and Technology, Instituto nacional de normas e tecnologia) (v.2.19). Dos 150 fragmentos amplificados, 92 fragmentos amplificados foram totalmente incluídos em regiões genómicas com um nível de confiança muito elevado, 41 fragmentos amplificados tinham sobreposição parcial e 17 fragmentos amplificados não tinham sobreposição na sequência do NIST. Isto resultou em 10 000 coordenadas por réplica para comparação. Foram comparadas identificações de base não variantes com o genoma humano de referência do conjunto hg19. Os resultados de precisão são apresentados na [Tabela 18](#page-34-0).

<span id="page-34-0"></span>Tabela 18 Concordância somática da amostra GM12878 com a base de dados do NIST

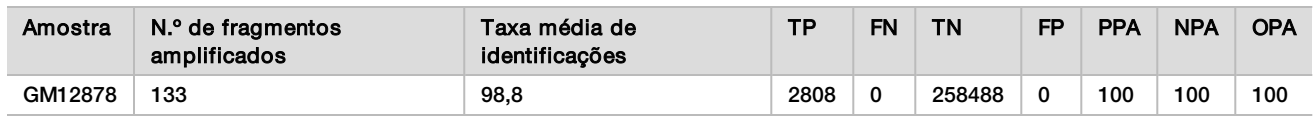

Com base nos dados fornecidos por este estudo somático de nove ensaios, o NextSeq 550Dx Instrument pode sequenciar de forma consistente:

- <sup>u</sup> Conteúdo GC ≥ 19% (todas as bases identificadas em 378 fragmentos amplificados sequenciados com 19% de conteúdo GC identificado corretamente com uma taxa de não identificação de 2,6%)
- <sup>u</sup> Conteúdo GC ≤ 87% (todas as bases identificadas em 378 fragmentos amplificados sequenciados com 87% de conteúdo GC identificado corretamente com uma taxa de não identificação de 0,6%)
- <sup>u</sup> Tamanhos PolyA ≤ 9 (todas as bases identificadas em 378 fragmentos amplificados sequenciados contendo uma repetição PolyA de nove nucleótidos identificados corretamente com uma taxa de não identificação de 2,5%)
- <sup>u</sup> Tamanhos PolyT ≤ 10 (todas as bases identificadas em 378 fragmentos amplificados sequenciados contendo uma repetição PolyT de dez nucleótidos identificados corretamente com uma taxa de não identificação inferior a 0,1%)
- <sup>u</sup> Tamanhos PolyG ≤ 6 (todas as bases identificadas em 2268 fragmentos amplificados sequenciados contendo uma repetição PolyG de seis nucleótidos identificados corretamente com uma taxa de não identificação de 0,5%)
- <sup>u</sup> Tamanhos PolyC ≤ 6 (todas as bases identificadas em 756 fragmentos amplificados sequenciados contendo uma repetição PolyC de seis nucleótidos identificados corretamente com uma taxa de não identificação de 0,4%)
- <sup>u</sup> Tamanhos de repetição de dinucleótidos ≤ 4x (todas as bases identificadas em 1890 fragmentos amplificados sequenciados contendo uma repetição de dinucleótidos de 4x foram identificadas corretamente com uma taxa de não identificação de 0,9%)
- <sup>u</sup> Tamanhos de repetição de trinucleótidos ≤ 5x (todas as bases identificadas em 378 fragmentos amplificados sequenciados contendo uma repetição de trinucleótidos de 5x foram identificadas corretamente com uma taxa de não identificação de 1,4%)
- <sup>u</sup> Tamanhos de inserção ≤ 23 (todas as bases identificadas em 378 fragmentos amplificados sequenciados contendo uma inserção de 23 nucleótidos identificada corretamente com uma taxa de não identificação de 0,8%)
- <sup>u</sup> Tamanhos de eliminação ≤ 25 (todas as bases identificadas em 1134 fragmentos amplificados sequenciados contendo uma eliminação de 25 nucleótidos foram identificadas corretamente com uma taxa de não identificação de 0,7%)

#### Precisão

A precisão do NextSeq 550Dx Instrument foi determinada através da análise de 13 amostras únicas de Platinum Genome utilizando três instrumentos, três lotes de reagentes e três operadores para gerar nove ensaios de sequenciação ao longo de cinco dias de início. O ensaio representativo, as amostras e o método de referência são os mesmos descritos para o estudo de precisão da linha germinal. Os contributos de precisão foram determinados através da análise do componente de variação utilizando VAF como variável de resposta e do cálculo dos desvios padrão ao nível do componente do instrumento, do lote de reagentes, do operador e do

dia de início([Tabela 19](#page-35-0)). O número total de observações utilizadas na análise de cada componente do instrumento, operador ou variabilidade do lote de reagentes foi de 699, 176 e 235 para SNVs, inserções e eliminações, respetivamente.

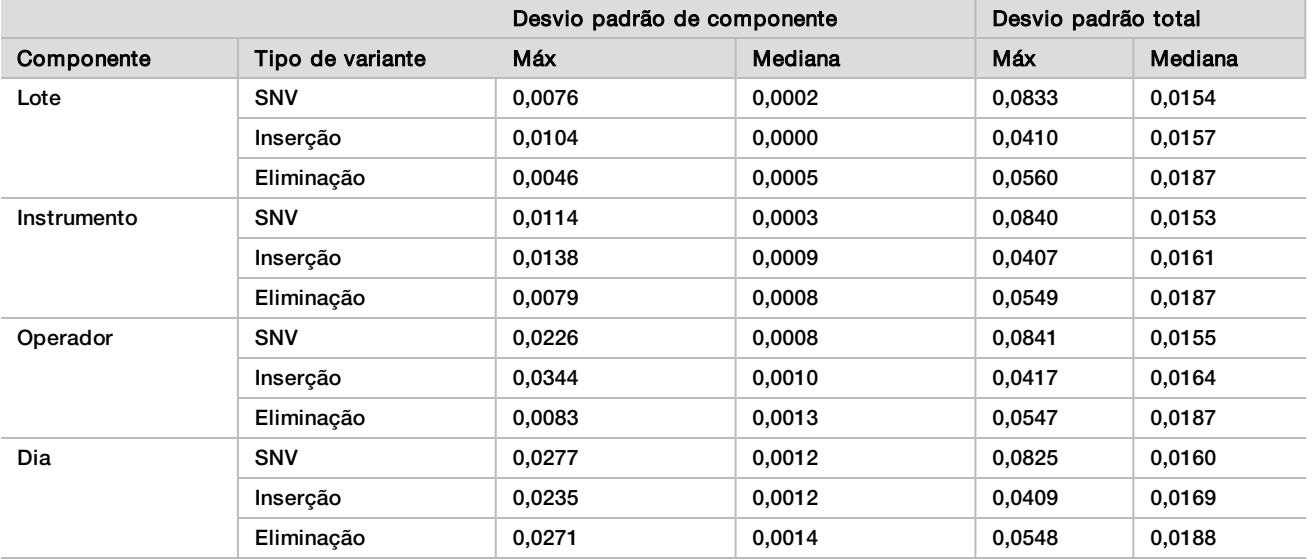

<span id="page-35-0"></span>Tabela 19 Resultados de precisão para o NextSeq 550Dx Instrument (Desvio padrão)

#### Comparação de métodos (Plataforma de sequenciação)

Foram avaliadas amostras de sangue total e FFPE no NextSeq 550Dx Instrument e no instrumento MiSeqDx utilizando os fluxos de trabalho de linha germinal e somático do TruSeq Custom Amplicon Kit Dx. Foi avaliada a concordância da frequência de variantes em amostras sanguíneas e FFPE utilizando ensaios múltiplos representativos. A [Figura 2](#page-35-1) traça a correlação VAF entre os dois instrumentos para um ensaio representativo e a [Tabela 20](#page-36-0) resume esta correlação por painel de ensaio. Com base na forte correlação entre o instrumento MiSeqDx e o NextSeq 550Dx Instrument, as caraterísticas de desempenho relacionadas com fatores pré-analíticos (p. ex., métodos de extração ou substâncias interferentes) foram determinadas para serem aplicáveis a ambos os instrumentos. Consulte o folheto informativo do TruSeq Custom Amplicon Kit Dx para obter detalhes adicionais.

<span id="page-35-1"></span>Figura 2 Correlação VAF de instrumentos MiSeqDx e NextSeq 550Dx para amostras FFPE (esquerda) e sanguíneas (direita) utilizando o ensaio 1

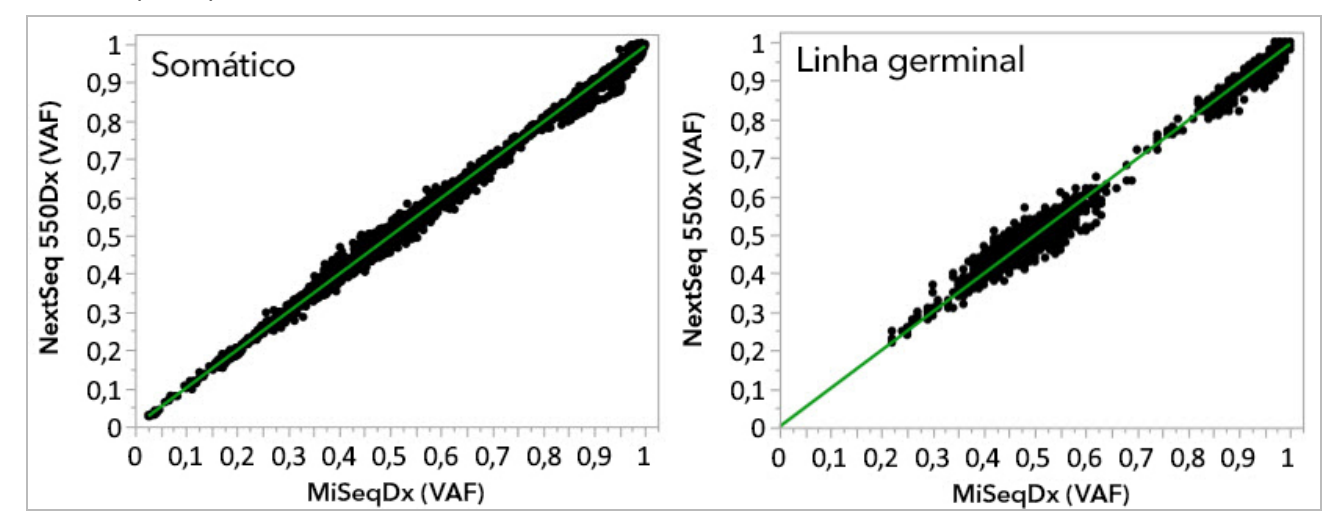

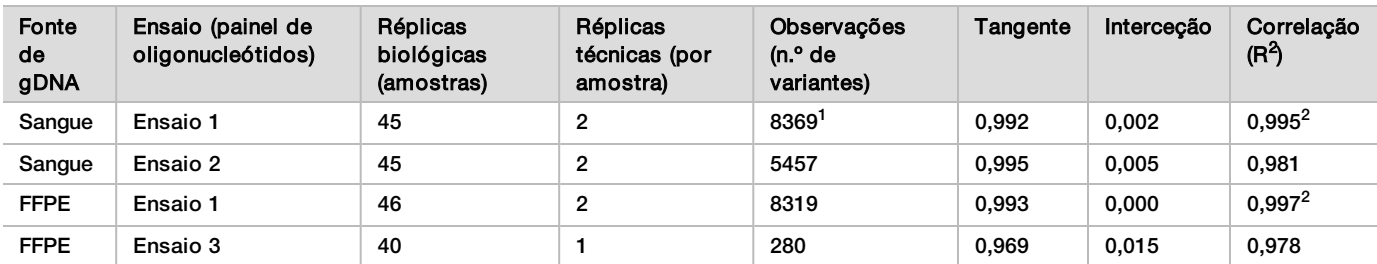

<span id="page-36-0"></span>Tabela 20 Resultados da comparação de métodos com amostras únicas de sangue e FFPE

<sup>1</sup>Foram removidos dois pontos de dados com base na limitação indicada para o Germline Variant Module.

<sup>2</sup>Coeficiente de determinação dos traçados VAF conforme ilustrado na Figura 2.

### Reprodutibilidade

A reprodutibilidade do NextSeq 550Dx Instrument foi avaliada utilizando amostras de Platinum Genome com um ensaio representativo concebido para analisar, utilizando 150 fragmentos amplificados, uma variedade de genes abrangendo 12 588 em 23 cromossomas diferentes. O teste da linha germinal incluiu sete réplicas de 13 amostras; o teste somático incluiu seis réplicas de sete amostras em diferentes níveis VAF. As amostras foram preparadas utilizando o TruSeq Custom Amplicon Kit Dx.

Os testes foram realizados em três centros clínicos externos utilizando um lote do NextSeq 550Dx High Output Reagent Kit v2 (300 cycles). Foi utilizado um único NextSeq 550Dx Instrument em cada centro clínico. Dois operadores realizaram os testes em cada centro clínico. Cada operador realizou os testes em três dias de início não consecutivos em cada tipo de amostra para um total de 36 ensaios nos três centros clínicos. Estes testes resultaram em 18 ensaios para cada um dos fluxos de trabalho somático e da linha germinal.

#### Linha germinal

As variantes da linha germinal com nível VAF ≥ 0,2 são reportadas como positivas (variante). No caso das variantes positivas da linha germinal, os dados foram avaliados em relação à taxa de não identificação e à taxa de identificação correta e positiva em cada tipo de variante (SNV, inserção, eliminação). A [Tabela 21](#page-36-1) resume as taxas observadas, juntamente com os níveis de confiança inferiores e superiores de 95% (LCL/UCL) calculados utilizando o método de pontuação de Wilson, para cada tipo de variante.

| Tipo de<br>variante | Não identificação |         |             | Identificação correta e positiva |         |             |            |                   |
|---------------------|-------------------|---------|-------------|----------------------------------|---------|-------------|------------|-------------------|
|                     | Observado         | Total   | Percentagem | Observado                        | Total   | Percentagem | 95%<br>LCL | 95%<br><b>UCL</b> |
| <b>SNV</b>          | 16                | 110 376 | 0.014       | 110 349                          | 110 360 | 99.99       | 99.98      | 99.99             |
| Insercões           | 1026              | 37 044  | 2.77        | 36 018                           | 36 018  | 100         | 99.99      | 100,00            |
| Eliminacões         | 648               | 34 776  | .86         | 34 1 28                          | 34 1 28 | 100         | 99,99      | 100,00            |

<span id="page-36-1"></span>Tabela 21 Observações de identificação de linha germinal para resultados positivos esperados por tipo de variante

As variantes da linha germinal com nível VAF < 0,2 são reportadas como negativas (tipo selvagem). No caso das localizações de linha germinal negativas esperadas, os dados foram avaliados em relação a taxas de não identificação e identificação correta do tipo selvagem. A [Tabela 22](#page-37-0) resume as taxas observadas, juntamente com os níveis de confiança inferiores e superiores de 95% (LCL/UCL) calculados utilizando o método de pontuação de Wilson.

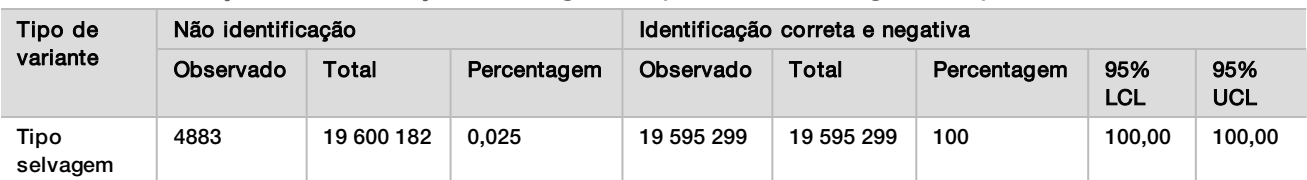

<span id="page-37-0"></span>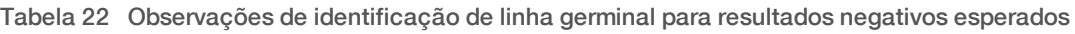

As variantes de linha germinal com um nível VAF ≥ 0,2 e < 0,7 são identificadas como heterozigóticas positivas no que respeita a variante, e as variantes com nível VAF ≥ 0,7 são identificadas como homozigóticas positivas no que respeita a variante. As amostras de linha germinal com variantes heterozigóticas foram utilizadas para determinar se a variabilidade inerente do ensaio afetaria a identificação do genótipo. O Cx foi determinado para ambos os limites (0,2 para genótipos heterozigóticos e 0,7 para homozigóticos), em que x corresponde à proporção dos testes repetidos que ultrapassaram o limite. Em relação ao limite inferior de 0,2 VAF, o Cx era ≥ 99,999%, indicando que ≥ 99,999% de variantes heterozigóticas seriam identificadas como heterozigóticas. A respeito do limite superior de 0,7 VAF, o Cx era ≤ 0,001%, indicando assim que ≤ 0,001% das variantes heterozigóticas seriam identificadas como homozigóticas. A [Tabela 23](#page-37-1) resume os resultados por tipo de variante.

As variantes de linha germinal com um nível VAF ≥ 0,2 e < 0,7 são identificadas como heterozigóticas positivas no que respeita a variante, e as variantes com nível VAF ≥ 0,7 são identificadas como homozigóticas positivas no que respeita a variante. As amostras de linha germinal com variantes heterozigóticas foram utilizadas para determinar se a variabilidade inerente do ensaio afetaria a identificação do genótipo. O Cx foi determinado para ambos os limites (0,2 para genótipos heterozigóticos e 0,7 para homozigóticos), em que x corresponde à proporção dos testes repetidos que ultrapassaram o limite. A respeito do limite inferior de 0,2 VAF, o Cx era ≥ 99,999%, indicando assim que ≥ 99,999% das variantes heterozigóticas seriam identificadas como heterozigóticas. Em relação ao limite superior de 0,7 VAF, o Cx era ≤ 0,001%, indicando que ≤ 0,001% das variantes heterozigóticas seriam identificadas como homozigóticas. A [Tabela 23](#page-37-1) resume os resultados por tipo de variante.

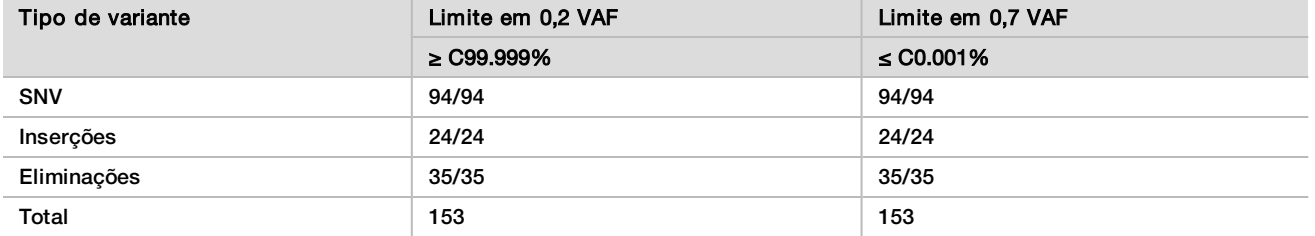

<span id="page-37-1"></span>Tabela 23 Valores Cx da linha germinal para variantes heterozigóticas

#### Somático

As variantes somáticas com níveis VAF ≥ 0,026 são reportadas como positivas (variante). As observações com níveis VAF ≥ 0,01 e < 0,026 foram consideradas como equívocas para o objetivo desta análise (nem positivas nem negativas, identificadas como frequência de baixa variante). Para avaliar o desempenho, os resultados foram calculados de três formas:

- $\blacktriangleright$  Melhor cenário: qualquer resultado equívoco foi considerado como uma identificação correta e positiva (concordância com os resultados esperados)
- <sup>u</sup> Pior cenário: qualquer resultado equívoco foi considerado como uma identificação incorreta (divergência com os resultados esperados)
- Caso de exclusão: qualquer resultado equívoco foi excluído da análise

As três tabelas, [Tabela 24,](#page-38-0) [Tabela 25](#page-38-1) e [Tabela 26](#page-38-2), resumem os resultados da identificação para o melhor cenário, pior cenário e caso de exclusão, respetivamente, juntamente com os níveis de confiança inferiores e superiores de 95% (LCL/UCL) calculados utilizando o método de pontuação de Wilson.

<span id="page-38-0"></span>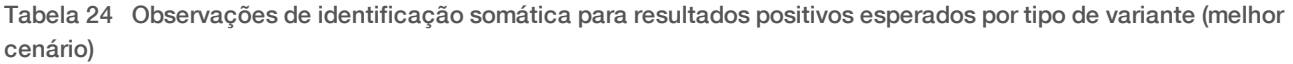

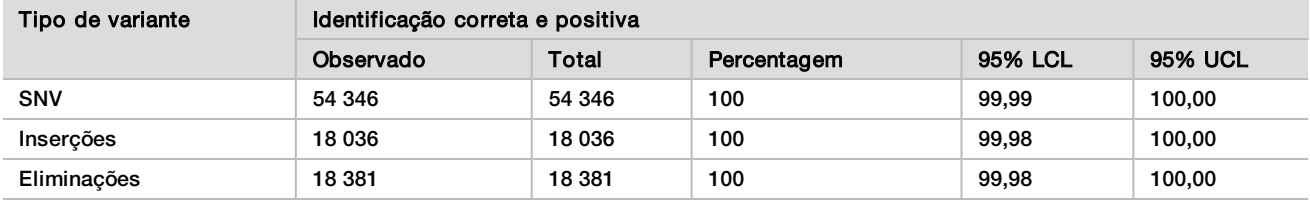

<span id="page-38-1"></span>Tabela 25 Observações de identificação somática para resultados positivos esperados por tipo de variante (pior cenário)

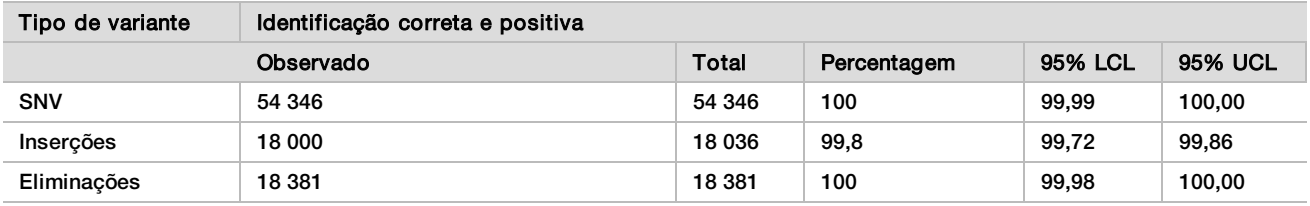

<span id="page-38-2"></span>Tabela 26 Observações de identificação somática para resultados positivos esperados por tipo de variante (identificações equívocas removidas)

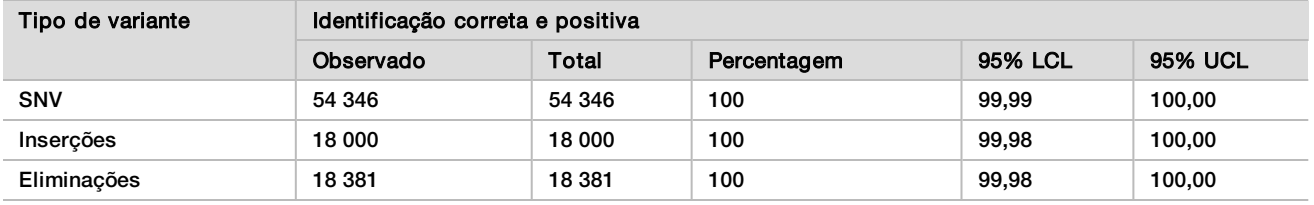

As variantes somáticas com nível VAF < 0,01 são reportadas como identificações negativas (tipo selvagem). No caso das localizações somáticas negativas esperadas, os dados foram avaliados em relação à taxa de não identificação e à taxa de identificação correta do tipo selvagem. As identificações corretas do tipo selvagem foram determinadas excluindo as não identificações e subtraindo as identificações observadas que caíram na zona equívoca (níveis VAF ≥ 0,01 e < 0,026), bem como as identificações incorretas que estavam acima do limite (níveis VAF ≥ 0,026) do total. A [Tabela 27](#page-38-3) resume os resultados observados, totais e de percentagem em relação às localizações somáticas negativas para uma taxa de não identificação e uma taxa de identificação correta do tipo selvagem, juntamente com níveis de confiança superiores e inferiores de 95% (LCL/UCL) calculados utilizando o método de pontuação de Wilson.

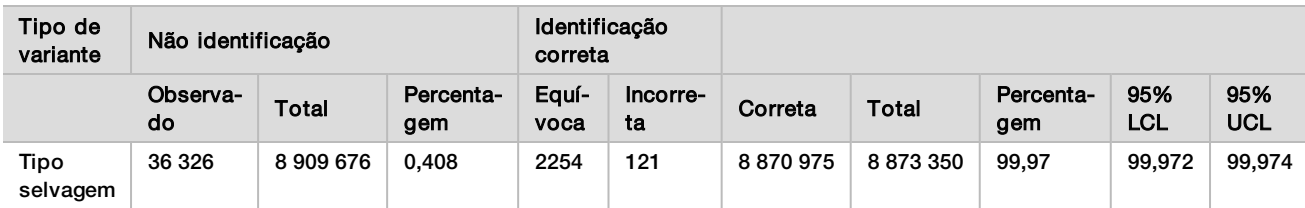

<span id="page-38-3"></span>Tabela 27 Observações da identificação somática para resultados negativos esperados

As amostras somáticas em diferentes níveis VAF da mesma variante foram avaliadas para determinar o C95 do ensaio (no mesmo tipo de variante). Para avaliar a variabilidade perto do limite do ensaio, foram utilizadas as amostras que tinham níveis VAF esperados entre 0,02 e 0,07. O C95 foi determinado para cada variante, com o C95 mais elevado para cada tipo de variante reportado na [Tabela 28](#page-39-0).

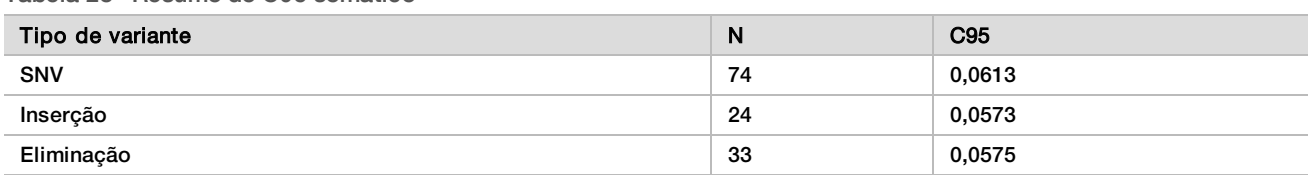

<span id="page-39-0"></span>Tabela 28 Resumo do C95 somático

# Desempenho do NextSeq 550Dx High Output Reagent Kit v2.5 (300 Cycles)

### Descrição geral

O NextSeq 550Dx é suportado por dois kits de reagentes: o NextSeq 550Dx High Output Reagent Kit v2 (300 cycles) e o NextSeq 550Dx High Output Reagent Kit v2.5 (300 cycles). Para demonstrar que o NextSeq 550Dx High Output Reagent Kit v2.5 (300 cycles) pode cumprir os requisitos de desempenho analítico verificados e validados com o NextSeq 550Dx High Output Reagent Kit v2 (300 cycles), foram realizados estudos com o NextSeq 550Dx High Output Reagent Kit v2.5 (300 cycles). Foram realizadas preparações de duas bibliotecas com o TruSeq Custom Amplicon Kit Dx, uma com o fluxo de trabalho da linha germinal e outra com o fluxo de trabalho somático. Foram testadas bibliotecas de cada fluxo de trabalho com três lotes do NextSeq 550Dx High Output Reagent Kit v2.5 (300 cycles) utilizando três instrumentos NextSeq 550Dx. Além disso, os testes de cada fluxo de trabalho incluíram um ensaio único com o NextSeq 550Dx High Output Reagent Kit v2 (300 cycles).

### Sensibilidade analítica (limite de vazio [LoB] e limite de deteção [LoD])

A verificação com o NextSeq 550Dx High Output Reagent Kit v2 (300 cycles) demonstrou que o NextSeq 550Dx Instrument deteta variantes a 0,05 VAF (Variant Allele Frequency, frequência de alelos de variantes) com um erro de Tipo II ≤ 0,05 e que o limite de 0,026 VAF utilizado pelo Somatic Variant Module (LoB efetivo) suporta um erro de Tipo I ≤0,01. Com base nestas alegações, prevê-se que uma variante a 0,05 VAF seja igual ou superior a 0,026 VAF em 95% do tempo e que uma posição de tipo selvagem seja inferior a 0,026 VAF em 99% do tempo. Para garantir que estas alegações foram cumpridas com o NextSeq 550Dx High Output Reagent Kit v2.5 (300 cycles), foram realizadas medições repetidas no NextSeq 550Dx Instrument com amostras de tipo selvagem (amostras LoB) e com amostras com variantes a 0,05 VAF (amostras LoD) utilizando o NextSeq 550Dx High Output Reagent Kit v2.5 (300 cycles). A proporção de identificações acima e abaixo do limite de 0,026 foi depois comparada com as alegações estabelecidas com o NextSeq 550Dx High Output Reagent Kit v2 (300 cycles).

Os testes incluíram duas amostras LoD, cada uma com um conjunto único de variantes específicas de 0,05 VAF e as amostras LoB correspondentes que eram do tipo selvagem para as variantes especificadas. Para a preparação de bibliotecas, foram processadas amostras LoD e LoB em réplicas de oito e sete, respetivamente, utilizando o TruSeq Custom Amplicon Kit Dx. As bibliotecas foram inicialmente sequenciadas utilizando o NextSeq 550Dx High Output Reagent Kit v2 (300 cycles) para identificar variantes/coordenadas genómicas para avaliação LoB/LoD com o NextSeq 550Dx High Output Reagent Kit v2.5 (300 cycles). Todas as variantes com um VAF médio entre 0,045 – 0,055 (variantes LoD) com base nos resultados do NextSeq 550Dx High Output Reagent Kit v2 (300 cycles) foram utilizadas para análise LoD (N = 51 variantes). Para análise LoB, foram avaliadas as 51 coordenadas genómicas correspondentes.

Para avaliação do NextSeq 550Dx High Output Reagent Kit v2.5 (300 cycles), foram sequenciadas bibliotecas em três ensaios ao longo de três dias consecutivos utilizando o mesmo instrumento e lote de kit de reagentes. Estes testes totalizaram 24 réplicas para cada uma das 51 variantes LoD e 21 réplicas para cada uma das posições de tipo selvagem correspondentes. A proporção das identificações de tipo selvagem com VAF < 0,026 é fornecida na [Tabela 29](#page-40-0). A proporção das identificações de variantes LoD com VAF igual ou superior a 0,026 é apresentada na [Tabela 30.](#page-40-1)

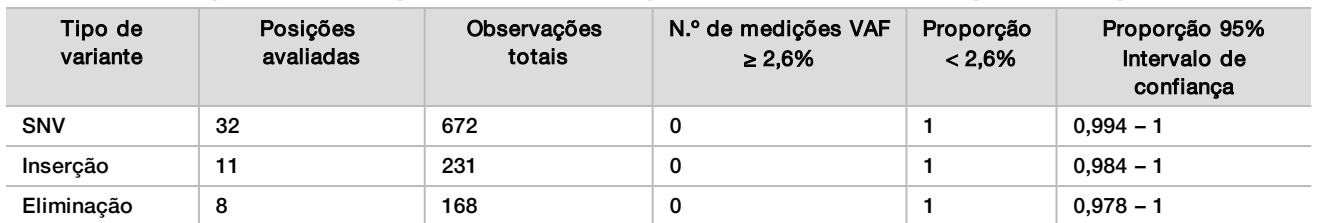

<span id="page-40-0"></span>Tabela 29 Proporção de identificações < 0,026 para posições de tipo selvagem (avaliação de alegação LoB)

<span id="page-40-1"></span>Tabela 30 Proporção de identificações ≥ 0.026 VAF para variantes LoD (avaliação de alegações LoD)

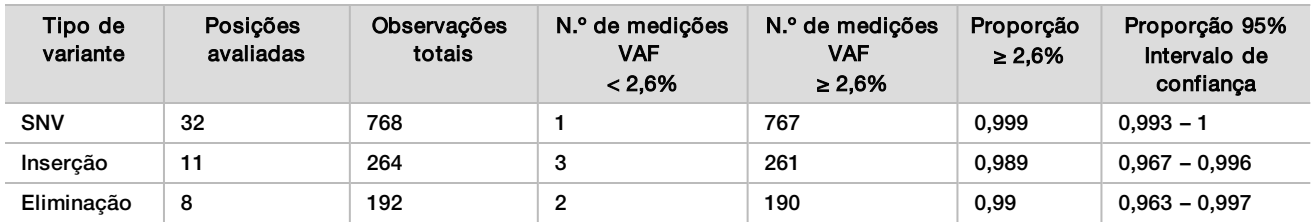

### Precisão

#### Linha germinal

O seguinte estudo foi realizado para avaliar a precisão da identificação de variantes com o Germline Variant Module utilizando o NextSeq 550Dx High Output Reagent Kit v2.5 (300 cycles). Foram testadas doze amostras únicas do Platinum Genome utilizando um ensaio representativo. Foram realizados 11 ensaios no total utilizando três instrumentos NextSeq 550Dx e três NextSeq 550Dx High Output Reagent Kit v2.5 (300 cycles).

A precisão foi determinada para SNVs, inserções e eliminações comparando os resultados com um método de referência composto bem caraterizado, Platinum Genome versão 2016-1.0. São fornecidos, para referência, os resultados de precisão de um único ensaio de sequenciação com o NextSeq 550Dx High Output Reagent Kit v2 (300 cycles). Um resumo dos resultados é fornecido na [Tabela 31.](#page-40-2)

#### <span id="page-40-2"></span>Tabela 31 Resumo de concordância da linha germinal

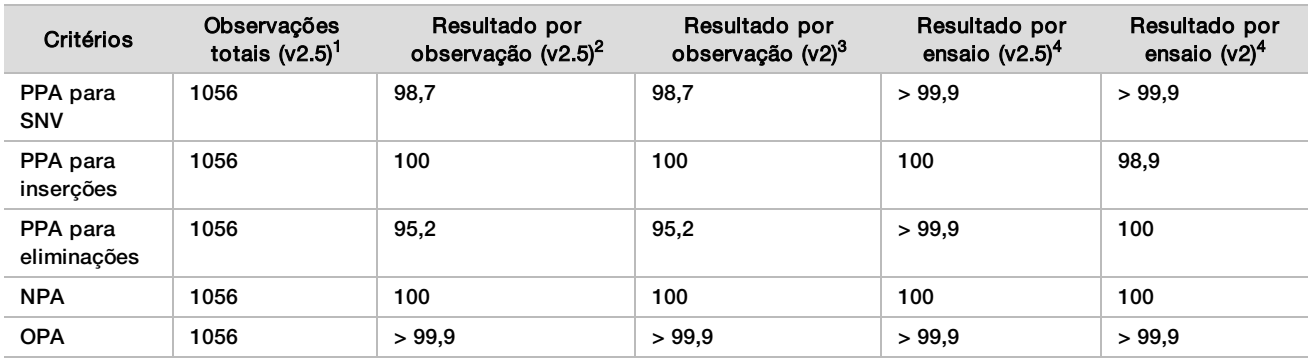

<sup>1</sup>Calculado como o número de amostras por ensaio x número de ensaios (96 amostras por ensaio x 11 ensaios = 1056 observações).

 $^2$ Valor mais baixo observado por réplica de amostra em todos os ensaios (com base em 11 ensaios do NextSeq 550Dx High Output Reagent Kit v2.5). <sup>3</sup>Valor mais baixo observado por réplica de amostra num ensaio (96 observações totais).

<sup>4</sup> Valor mais baixo quando os dados de cada ensaio são analisados em agregado.

#### Somático

O seguinte estudo foi realizado para avaliar a precisão da identificação de variantes do Somatic Variant Module no NextSeq 550Dx Instrument utilizando o NextSeq 550Dx High Output Reagent Kit v2.5 (300 cycles). Foram testadas dez amostras FFPE Platinum Genome (duas com variantes diluídas para 0,05 VAF) utilizando um ensaio representativo. Foram realizados 11 ensaios no total utilizando três instrumentos NextSeq 550Dx e três lotes do NextSeq 550Dx High Output Reagent Kit v2.5 (300 cycles).

A precisão foi determinada para SNVs, inserções e eliminações comparando os resultados com um método de referência composto bem caraterizado, Platinum Genome versão 2016-1.0. São fornecidos, para referência, os resultados de precisão de um único ensaio de sequenciação com o NextSeq 550Dx High Output Reagent Kit v2 (300 cycles). Um resumo dos resultados é fornecido na [Tabela 32.](#page-41-0)

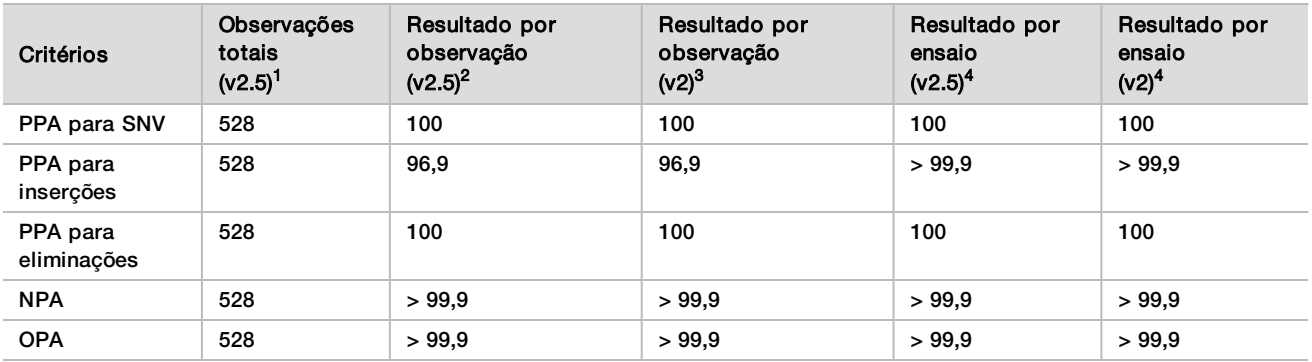

<span id="page-41-0"></span>Tabela 32 Resumo da concordância somática

<sup>1</sup>Calculado como o número de amostras por ensaio x número de ensaios (48 amostras por ensaio x 11 ensaios = 528 observações).

<sup>2</sup>Valor mais baixo observado por réplica de amostra em todos os ensaios (com base em 11 ensaios do NextSeq 550Dx High Output Reagent Kit v2.5).

 $3$ Valor mais baixo observado por réplica de amostra num ensaio (96 observações totais).

<sup>4</sup>Valor mais baixo quando os dados de cada ensaio são analisados em agregado.

#### Precisão

#### Linha germinal

A precisão do NextSeq 550Dx High Output Reagent Kit v2.5 (300 cycles) com o Germline Variant Module foi avaliada com amostras do Platinum Genome e um ensaio representativo. Os testes incluíram uma única preparação de bibliotecas utilizando o TruSeq Custom Amplicon Kit Dx e incluiu 12 amostras processadas com oito réplicas cada. As bibliotecas foram sequenciadas com três lotes do NextSeq 550Dx High Output Reagent Kit v2.5 (300 cycles) e três instrumentos NextSeq 550Dx para um total de nove ensaios de sequenciação.

As amostras com variantes heterozigóticas foram utilizadas para determinar se a variabilidade inerente do ensaio afetaria a identificação do genótipo (N = 153 variantes heterozigóticas únicas). O Cx foi determinado para ambos os limites do Germline Variant Module (0,2 para genótipos heterozigóticos e 0,7 para homozigóticos), em que x corresponde à proporção dos testes repetidos que ultrapassaram o limite. No caso do limite inferior de 0,2 VAF, a variante com o Cx mínimo para o NextSeq 550Dx Reagent Kit v2.5 (300 cycles) foi > 99,9%, indicando que > 99,9% de variantes heterozigóticas seriam identificadas como heterozigóticas. No caso do limite superior de 0,7 VAF, a variante com o Cx máximo para o NextSeq 550Dx Reagent Kit v2.5 (300 cycles) foi < 1,5%, indicando que ≤ 1,5% de variantes heterozigóticas seriam identificadas como homozigóticas. A [Tabela](#page-42-0) [33](#page-42-0) resume os resultados por tipo de variante. São fornecidos como referência os valores Cx de um ensaio único de sequenciação utilizando o NextSeq 550Dx High Output Reagent Kit v2 (300 cycles).

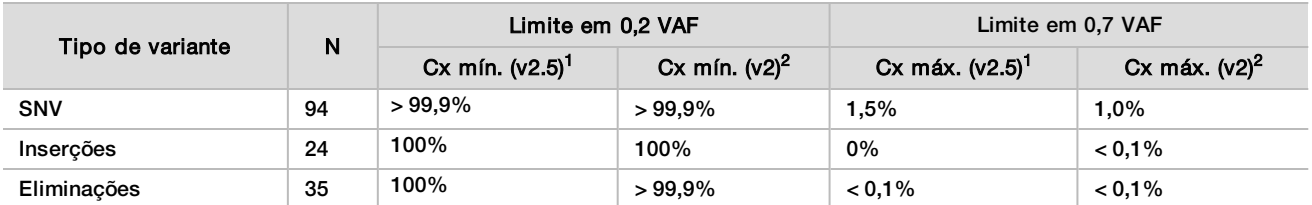

<span id="page-42-0"></span>Tabela 33 Valores Cx da linha germinal para variantes heterozigóticas

<sup>1</sup>Valores Cx baseados em estimativas de desvio padrão total da análise de variações de componentes.

<sup>2</sup>Valores Cx baseados nos desvios padrão das amostras.

#### Somático

A precisão do NextSeq 550Dx High Output Reagent Kit v2.5 (300 cycles) com o Somatic Variant Module foi avaliada com amostras do Platinum Genome FFPE e um ensaio representativo. Os testes incluíram uma única preparação de bibliotecas utilizando o TruSeq Custom Amplicon Kit Dx e duas amostras com oito réplicas cada. As bibliotecas foram sequenciadas utilizando três lotes do NextSeq 550Dx High Output Reagent Kit v2.5 (300 cycles) e três instrumentos NextSeq 550Dx para um total de nove ensaios de sequenciação.

Foram utilizadas as variantes somáticas com níveis VAF esperados ≤ 0,10 VAF (N = 131 variantes únicas) para avaliar a variabilidade do instrumento perto do limite de VAF do Somatic Variant Module (as variantes somáticas com nível VAF ≥ 0,026 são identificadas como positivas para a variante). Os valores da C95 foram determinados para cada uma das variantes somáticas. Os valores da C95 representam a VAF em que a probabilidade de ser superior ao limite VAF do Somatic Variant Module é de 95%. Os valores mais elevados da C95 por tipo de variante são reportados na [Tabela 34](#page-42-1). São fornecidos como referência os resultados de C95 de um único ensaio de sequenciação utilizando o NextSeq 550Dx High Output Reagent Kit v2 (300 cycles).

#### <span id="page-42-1"></span>Tabela 34 Resumo do C95 somático

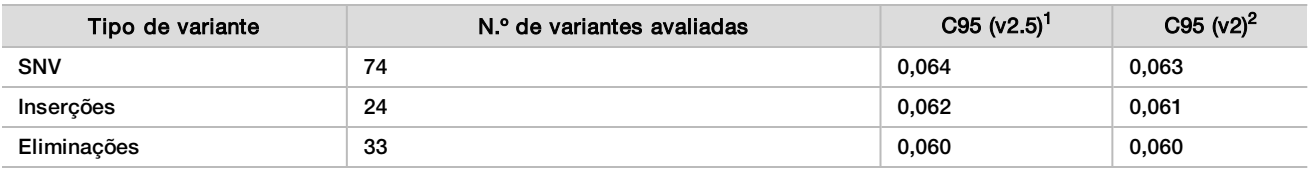

<sup>1</sup>Valores de C95 baseados em estimativas de desvio padrão total da análise de variações de componentes.

<sup>2</sup>Valores C95 baseados nos desvios padrão das amostras.

# Comparação de métodos (kit de reagentes)

#### Linha germinal

Foram avaliadas as médias de VAFs de 215 variantes únicas no NextSeq 550Dx High Output Reagent Kit v2 (300 cycles) e no NextSeq 550Dx High Output Reagent Kit v2.5 (300 cycles) utilizando os resultados gerados a partir do Germline Variant Module. As médias de VAF foram calculadas a partir de 11 ensaios de sequenciação (v2.5) e um ensaio de sequenciação (v2). Foram utilizadas pelo menos oito réplicas para calcular a média de cada variante. [Figura 3](#page-43-0) traça a correlação VAF entre os dois kits de reagentes. Com base na forte correlação linear VAF e a semelhança dos resultados entre os kits de reagentes, determinou-se que as caraterísticas de desempenho inicialmente verificadas e validadas com o NextSeq 550Dx High Output Reagent Kit v2 (300 cycles) com o Germline Variant Module são aplicáveis ao NextSeq 550Dx High Output Reagent Kit v2.5 (300 cycles).

<span id="page-43-0"></span>Figura 3 A correlação da VAF (Variant Allele Frequency, frequência de alelos de variantes) do Germline Variant Module entre o NextSeq 550Dx High Output Reagent Kit v2 (300 cycles) e o NextSeq 550Dx High Output Reagent Kit v2.5 (300 cycles).

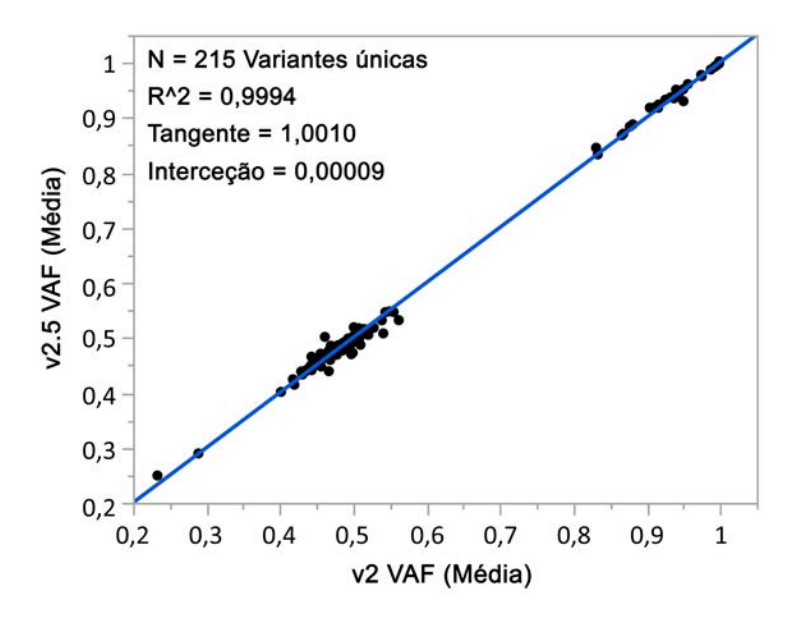

### Somático

Foram avaliadas as médias de VAFs para 501 variantes únicas no NextSeq 550Dx High Output Reagent Kit v2 (300 cycles) e no NextSeq 550Dx High Output Reagent Kit v2.5 (300 cycles) utilizando os resultados gerados a partir do Somatic Variant Module. As médias de VAF foram calculadas a partir de 11 ensaios de sequenciação (v2.5) e um ensaio de sequenciação (v2). Foram utilizadas pelo menos três réplicas para calcular a média de cada variante única. [Figura 4](#page-44-0) traça a correlação VAF entre os dois kits de reagentes. Com base na correlação VAF e a semelhança dos resultados entre os kits de reagentes, determinou-se que as caraterísticas de desempenho verificadas e validadas com o NextSeq 550Dx High Output Reagent Kit v2 (300 cycles) com o Somatic Variant Module são aplicáveis ao NextSeq 550Dx High Output Reagent Kit v2.5 (300 cycles).

<span id="page-44-0"></span>Figura 4 A correlação da VAF (Variant Allele Frequency, frequência de alelos de variantes) do Somatic Variant Module entre o NextSeq 550Dx High Output Reagent Kit v2 (300 cycles) e o NextSeq 550Dx High Output Reagent Kit v2.5 (300 cycles).

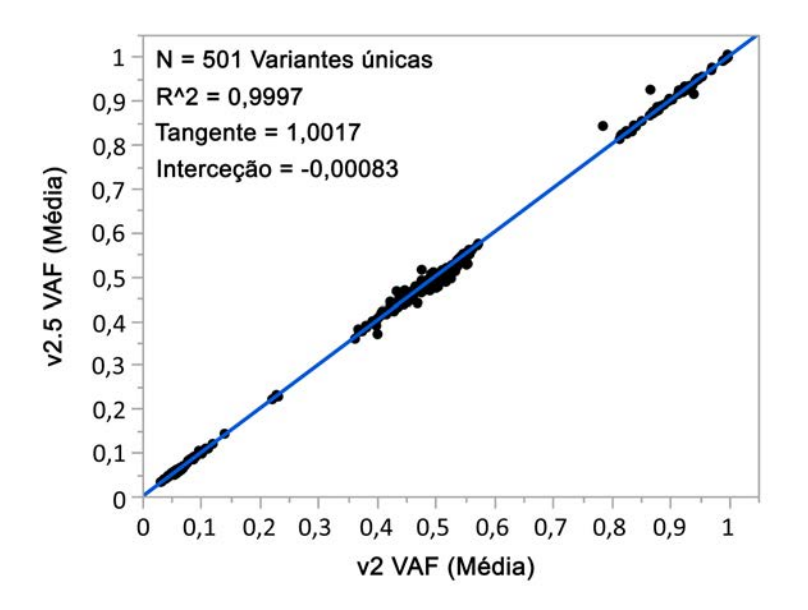

# Histórico de revisões

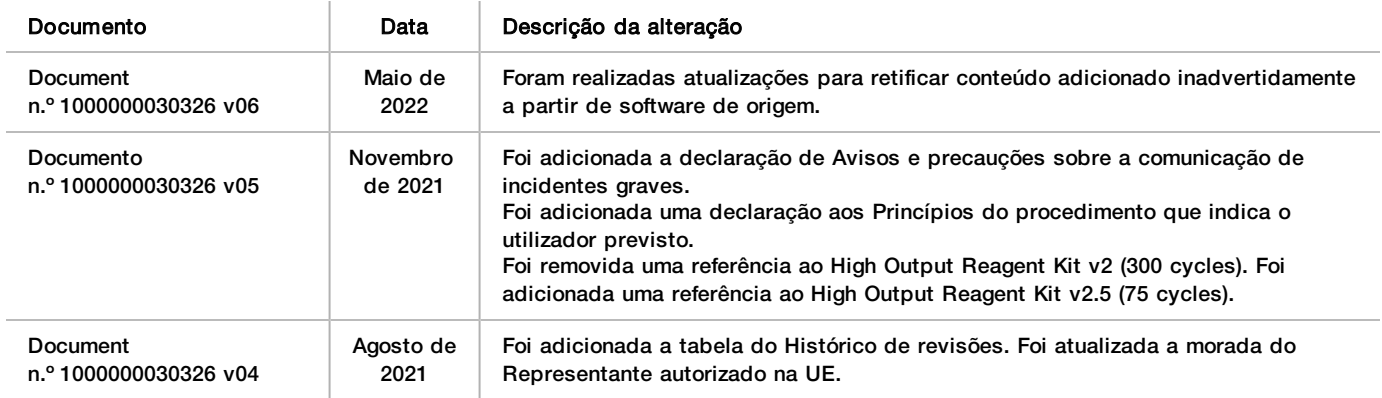

# Patentes e marcas comerciais

Este documento e respetivo conteúdo são propriedade da Illumina, Inc. e das suas afiliadas ("Illumina") e destinam-se unicamente à utilização contratual por parte dos clientes relativamente à utilização dos produtos descritos no presente documento e para nenhum outro fim. Este documento e respetivo conteúdo não podem ser utilizados ou distribuídos para qualquer outro fim e/ou de outra forma transmitidos, divulgados ou reproduzidos por qualquer via, seja de que natureza for, sem a autorização prévia por escrito da Illumina. A Illumina não concede qualquer licença ao abrigo da sua patente, marca comercial, direito de autor ou direitos de jurisprudência nem direitos semelhantes de quaisquer terceiros por via deste documento.

As instruções contidas neste documento têm de ser estrita e explicitamente seguidas por pessoal qualificado e com a devida formação para garantir a utilização adequada e segura dos produtos aqui descritos. Todo o conteúdo deste documento tem de ser integralmente lido e compreendido antes da utilização dos referidos produtos.

A NÃO OBSERVÂNCIA DA RECOMENDAÇÃO PARA LER INTEGRALMENTE E SEGUIR EXPLICITAMENTE TODAS AS INSTRUÇÕES AQUI CONTIDAS PODE RESULTAR EM DANOS NOS PRODUTOS, LESÕES EM PESSOAS, INCLUINDO NOS UTILIZADORES OU OUTROS, E EM DANOS MATERIAIS, E IRÁ ANULAR QUALQUER GARANTIA APLICÁVEL AOS PRODUTOS.

A ILLUMINA NÃO ASSUME QUALQUER RESPONSABILIDADE RESULTANTE DA UTILIZAÇÃO INADEQUADA DOS PRODUTOS AQUI DESCRITOS (INCLUINDO PARTES DOS MESMOS OU DO SOFTWARE).

© 2022 Illumina, Inc. Todos os direitos reservados.

Todas as marcas comerciais são propriedade da Illumina, Inc. ou dos respetivos proprietários. Para obter informações específicas sobre marcas comerciais, consulte [www.illumina.com/company/legal.html](http://www.illumina.com/company/legal.html).

# Informações de contacto

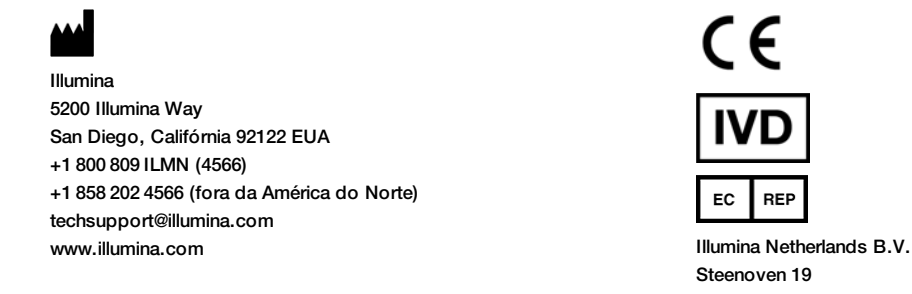

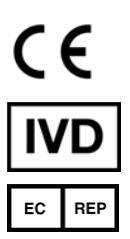

Steenoven 19 5626 DK Eindhoven Países Baixos

**Patrocinador australiano** Illumina Australia Pty Ltd Nursing Association Building Level 3, 535 Elizabeth Street Melbourne, VIC 3000 Austrália

# Etiquetas do produto

Para uma referência completa dos símbolos que podem ser apresentados nas embalagens e etiquetas do produto, consulte a chave de símbolos para o seu kit em [support.illumina.com](https://support.illumina.com/).